# **System Control**

**8. Control Systems Analysis and Design by the Frequency- Response Method**

## **Professor Kyongsu Yi ©2014 VDCL Vehicle Dynamics and Control Laboratory Seoul National University**

1. Frequency response Bode plots, polar plots

- 2. Nyquist stability criterion
- 3. Control systems design by frequencyresponse approach

Lead-lag compensation

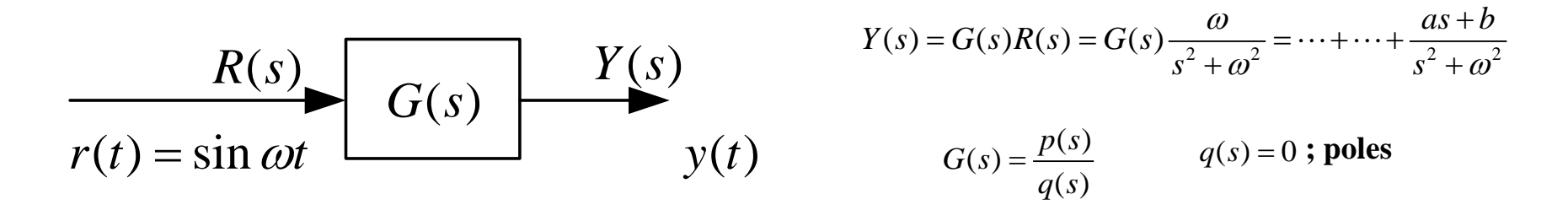

### **• Steady State**

$$
y(t) = A\sin(\omega t + \phi)
$$
  
=|G(j\omega)|\sin(\omega t + \phi) \qquad \phi = \angle G(j\omega)

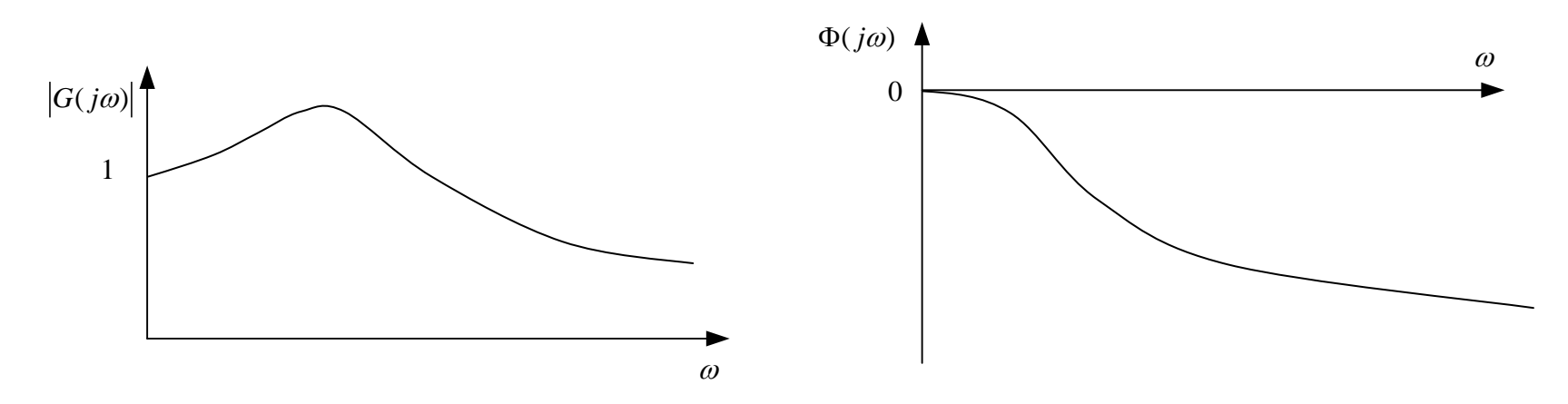

4

### **First Order System**

$$
G(s) = \frac{1}{Ts + 1}
$$

$$
G(j\omega) = \frac{1}{Tj\omega + 1}
$$

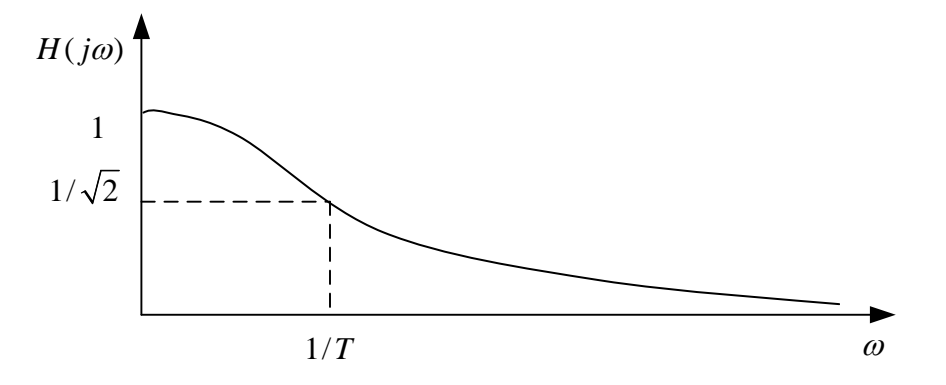

$$
H(j\omega) = |G(j\omega)| = \frac{1}{\sqrt{T^2\omega^2 + 1}}
$$
  

$$
\phi(j\omega) = -\angle(Tj\omega + 1) = -\tan^{-1}T\omega
$$

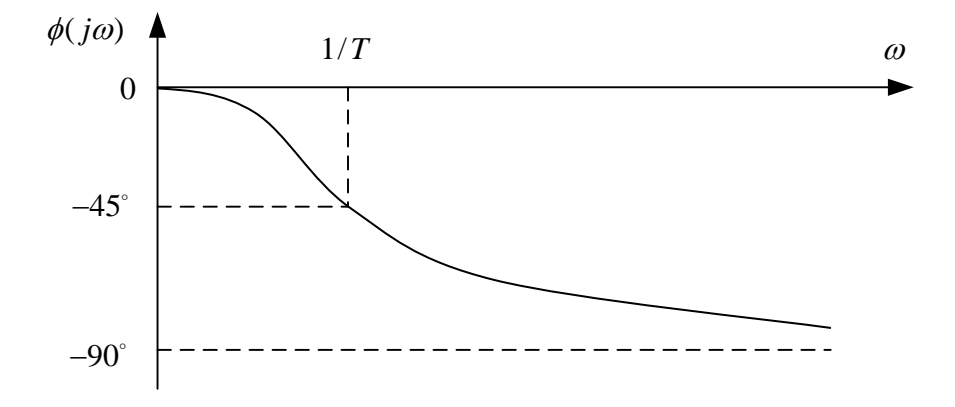

### **Second Order System**

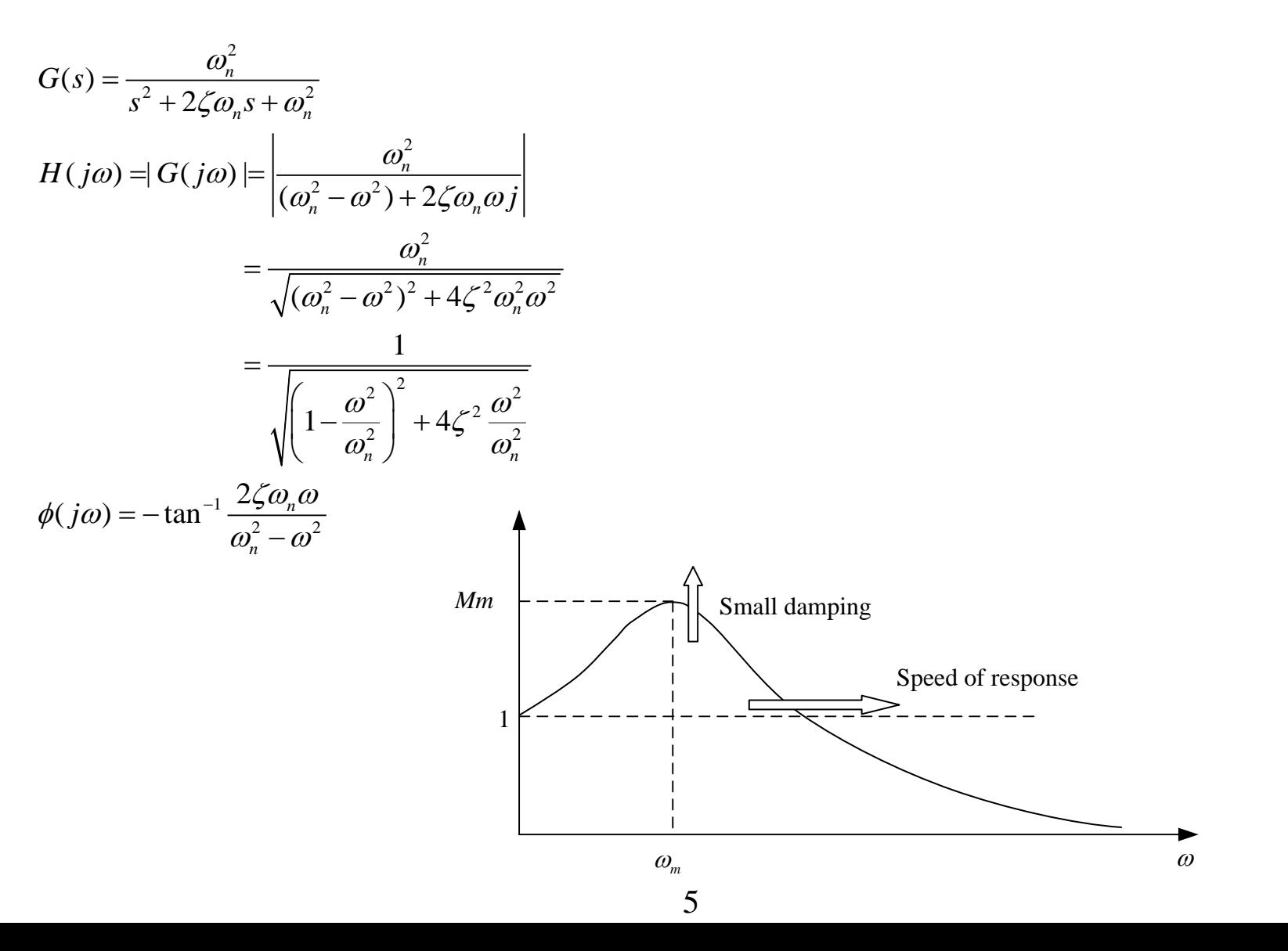

$$
\frac{dH^2}{d\omega} = 0 = -\frac{\left[2\left(1 - \frac{\omega^2}{\omega_n^2}\right)\left(-\frac{2\omega}{\omega_n^2}\right) + 8\zeta^2 \frac{\omega}{\omega_n^2}\right]}{\left[\left(1 - \frac{\omega^2}{\omega_n^2}\right)^2 + 4\zeta^2 \frac{\omega^2}{\omega_n^2}\right]^2}
$$

$$
\omega_m = \omega_n \sqrt{1 - 2\zeta^2} \qquad M_m = \frac{1}{2\zeta\sqrt{1 - \zeta^2}} \qquad \omega_d = \omega_n \sqrt{1 - \zeta^2}
$$

$$
e^{-\zeta \omega_n t} \sin(\omega_d t + \cdots)
$$

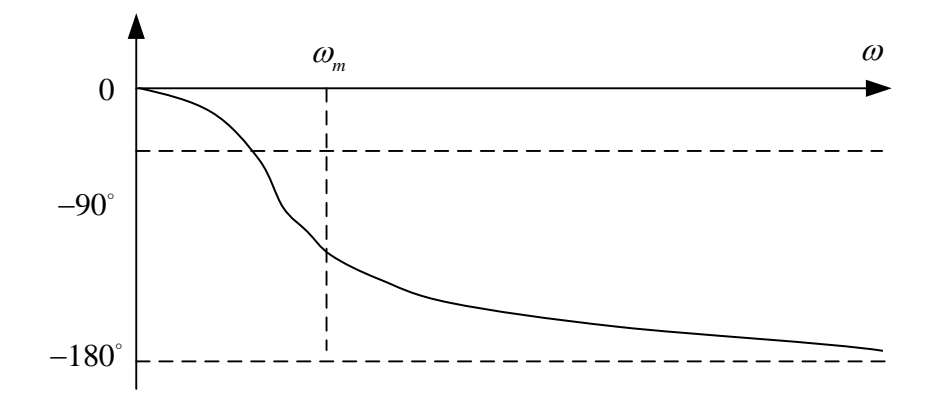

6

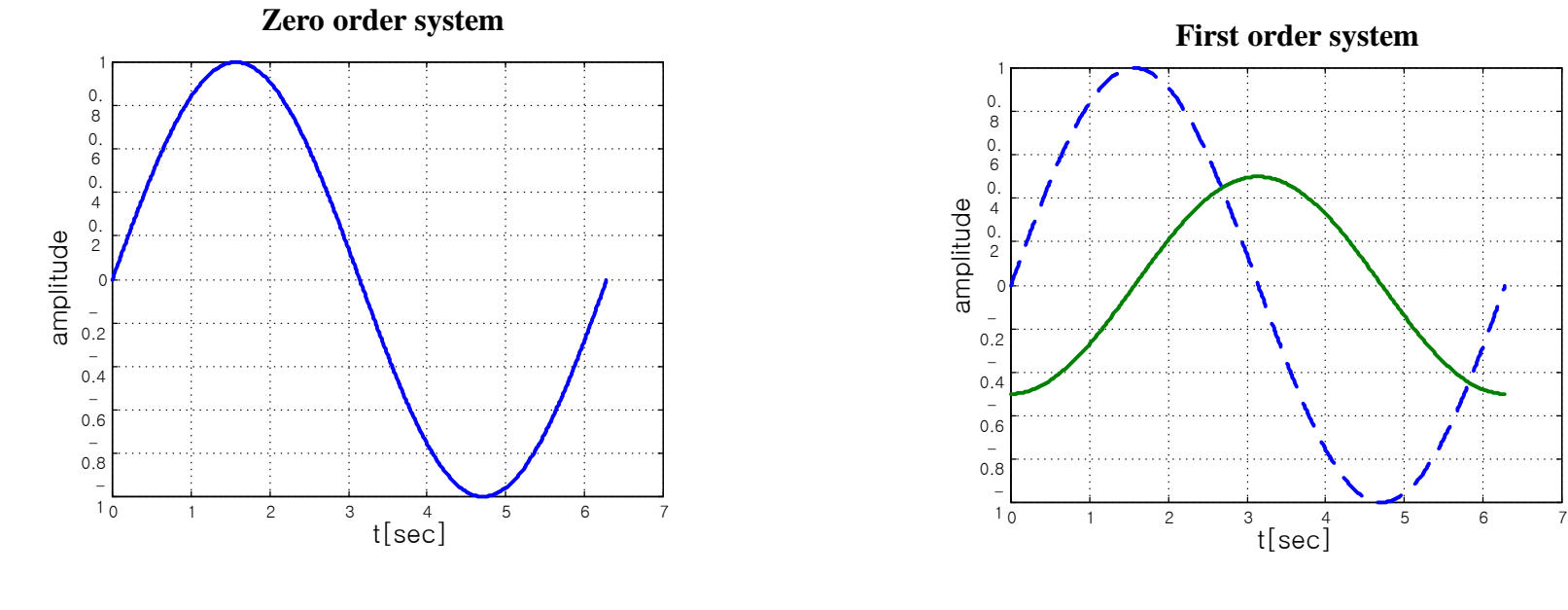

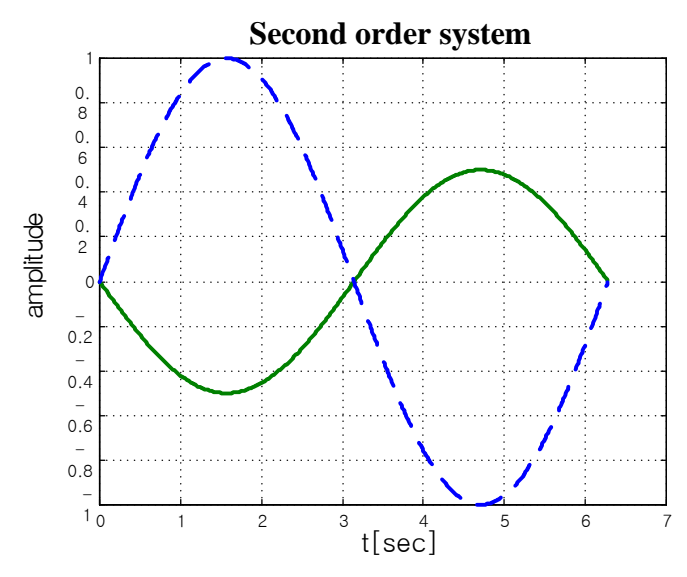

$$
G(s) = \frac{\omega_n^2}{(Ts+1)(s^2+2\zeta\omega_n s + \omega_n^2)}
$$

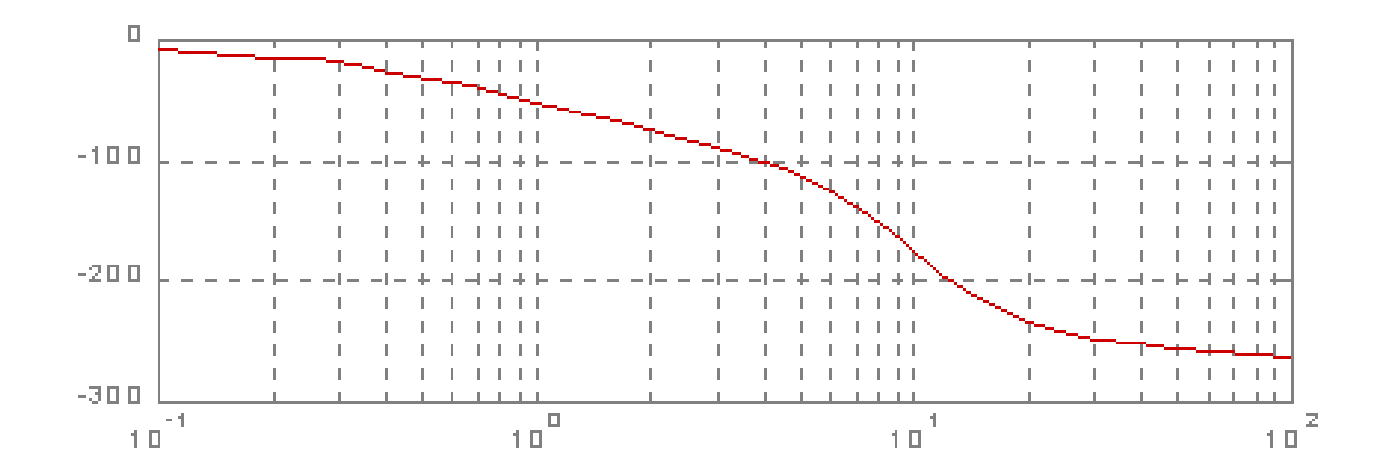

Combination of First and Second order system

**Log magnitude :**  $Lmg(j\omega) = 20 \log |G(j\omega)| [dB]$ 

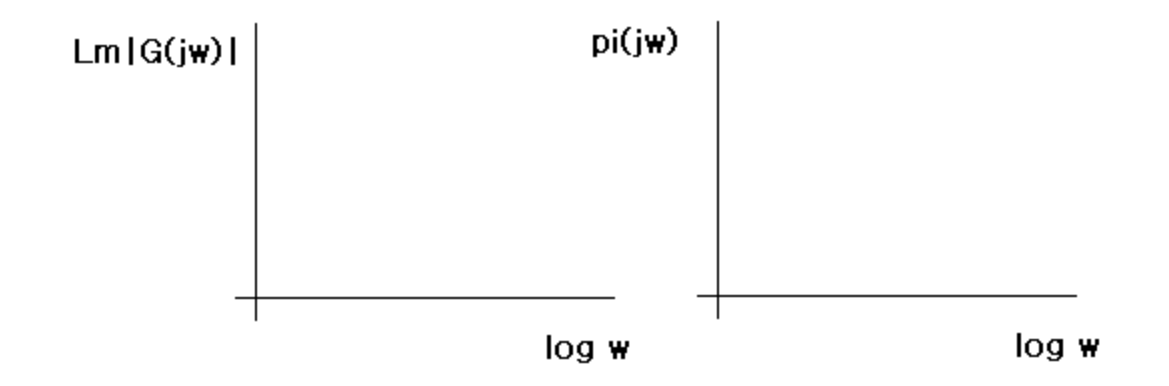

## **First Order System**

$$
G(s) = \frac{1}{Ts+1}
$$
  
\n
$$
Lm|G(j\omega)| = 20\log\left|\frac{1}{Tj\omega+1}\right| = -20\log\sqrt{T^2\omega^2+1}
$$
  
\nif  $\omega\langle\frac{1}{T} \cong -20\log 1 = 0$   
\nif  $\omega\rangle\rangle\frac{1}{T} \cong -20\log T\omega = -20\log T - 20\log \omega$ 

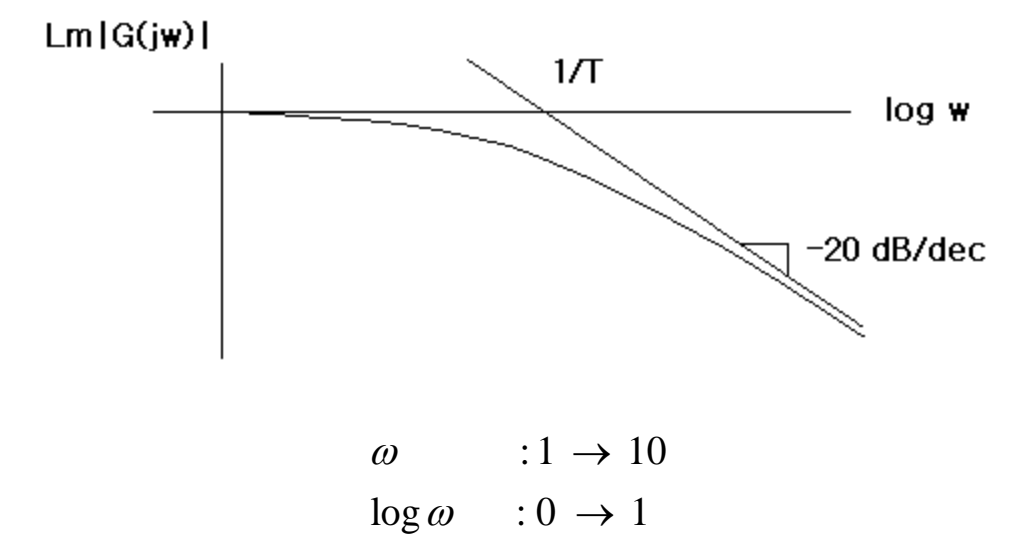

 $20\log\omega: 0 \rightarrow 20$ 

## **Second Order System**

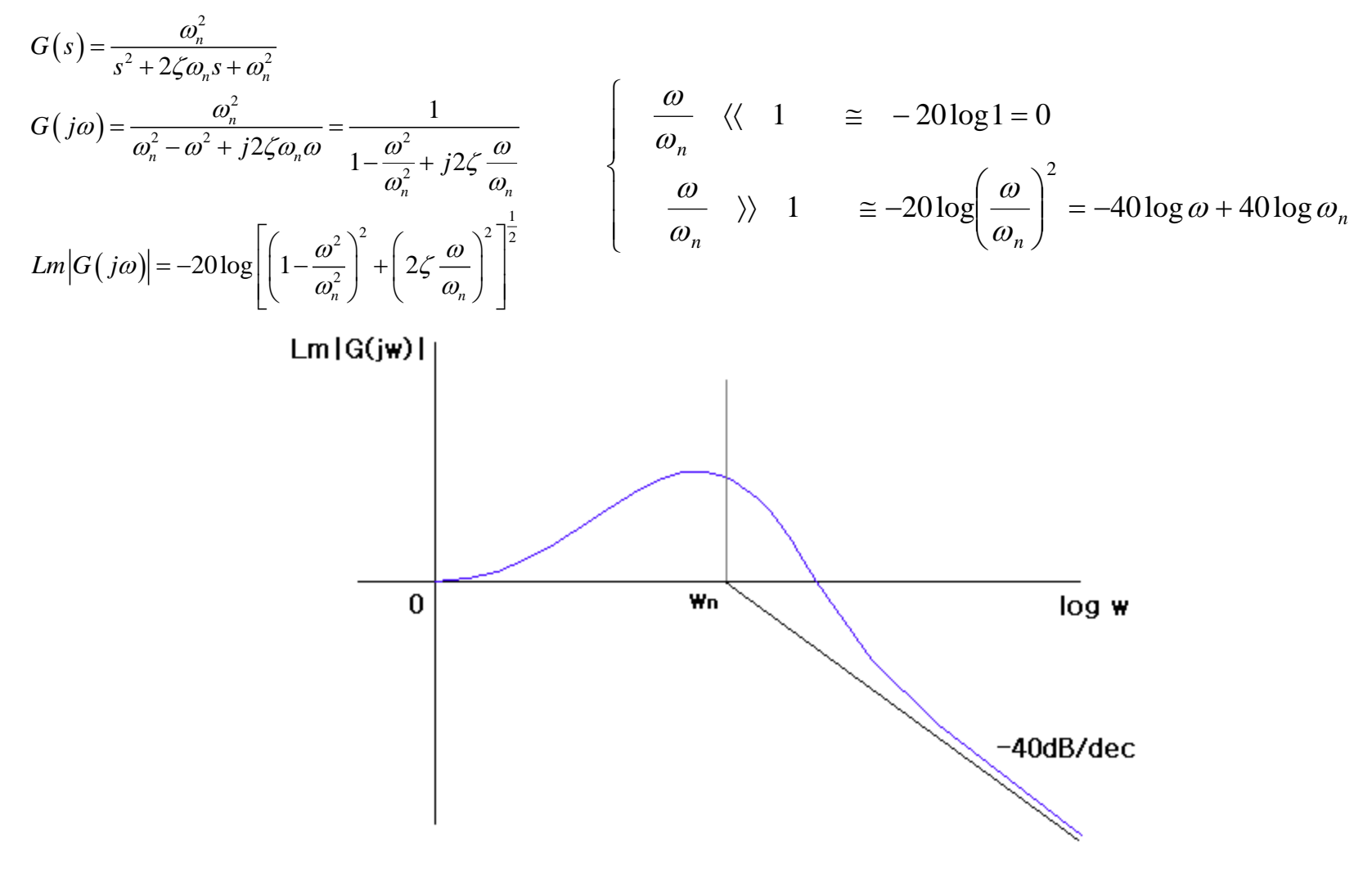

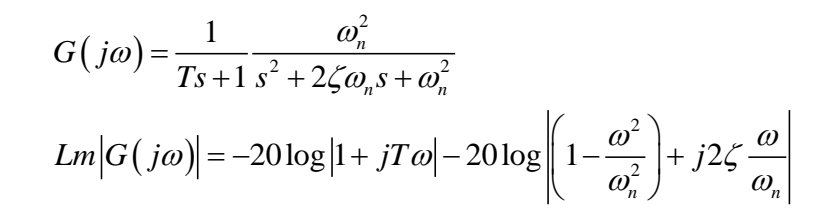

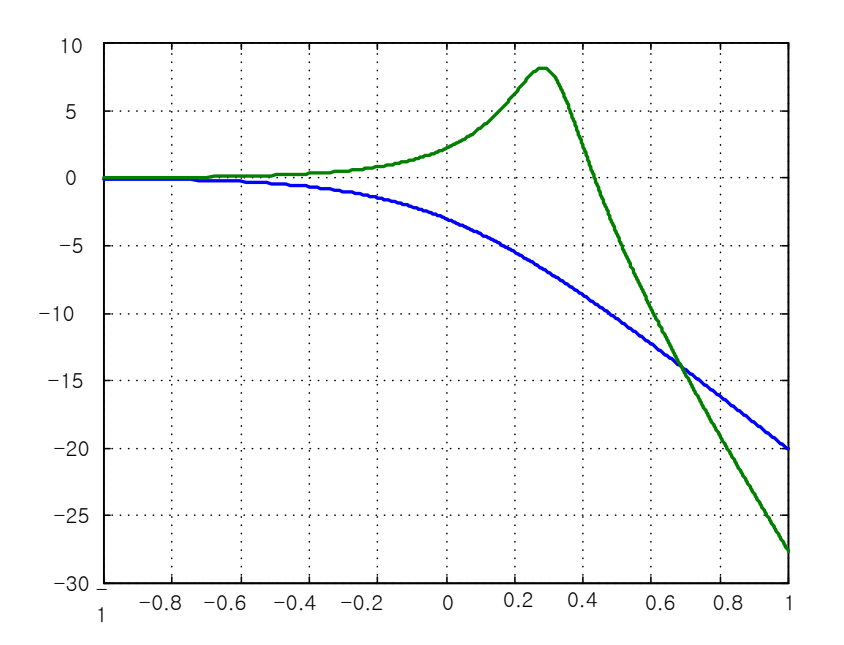

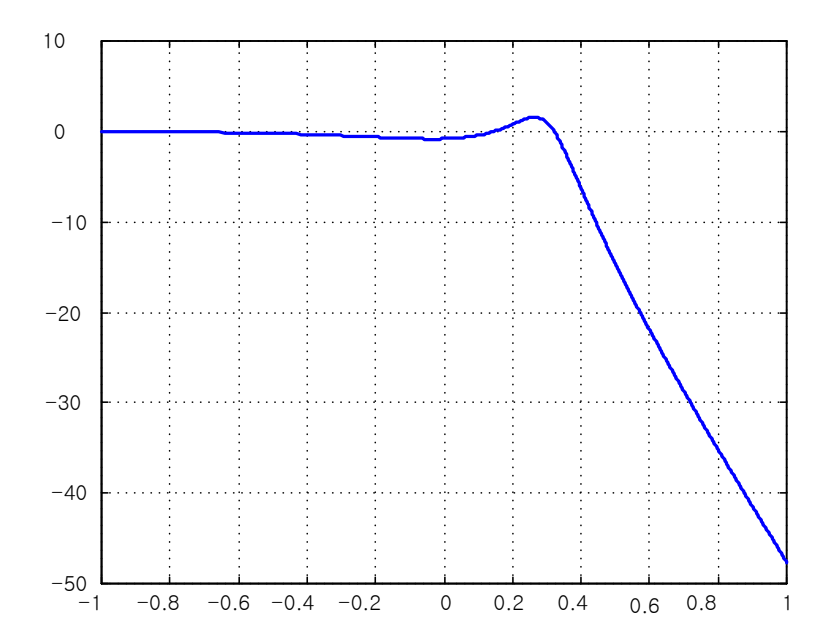

**12**

$$
G(s) = \frac{K(1+sT_1)(1+sT_2)}{s^2(1+sT_3)(1+2as+bs^2)}
$$
  
\n
$$
Lm|G(j\omega)| = 20\log k + 20\log|1+jT_1\omega| + 20\log|1+jT_2\omega|
$$
  
\n
$$
-20\log(j\omega)^2 - 20\log|1+jT_3\omega| - 20\log|1-b^2\omega^2 + j2a\omega|
$$

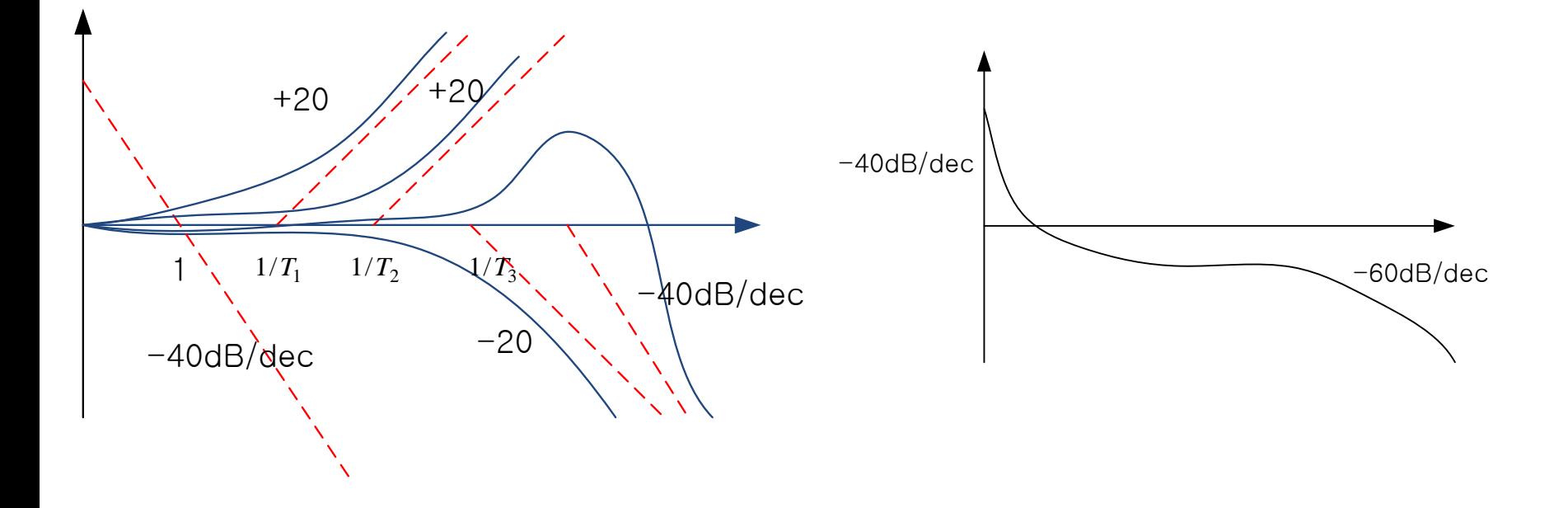

# **Plotting Bode Diagrams with MATLAB**

 $W = logspace(-1,2)$  % 0.1rad/sec~100 rad/sec 50points  $w = logspace(0, 3, 100)$  % 1rad/sec~1000 rad/sec 100points

```
[mag, phase, w]=bode(num, den)
[mag, phase, w]=bode(A,B,C,D)
[mag, phase, w]=bode(A,B,C,D,iu)
```
[mag, phase, w]=bode(sys)

### **Polar Plot (Nyquist plots)**

**- a** plot of the magnitude of  $G(j\omega)$  versus the phase angle of  $G(j\omega)$  on polar coordinates as  $\omega$  is varied from zero to infinity.

1) 
$$
G(s) = \frac{1}{s}
$$
  $G(j\omega) = \frac{1}{j\omega} = -j\frac{1}{\omega} = \frac{1}{\omega} (2\omega - 90^\circ)$   
\n2)  $G(s) = \frac{1}{1+Ts}$   $G(j\omega) = \frac{1}{1+j\omega T} = \frac{1}{\sqrt{1+\omega^2 T^2}} \angle -\tan^{-1} \omega T^\circ$   
\n $\lim_{\omega \to \infty}$   $\frac{\omega = 0}{\sqrt{1+\omega^2 T^2}}$   
\n $\omega: 0 \rightarrow \infty$   $\frac{1}{\sqrt{1+\omega^2 T^2}}$   $: 1 \rightarrow 0$ 

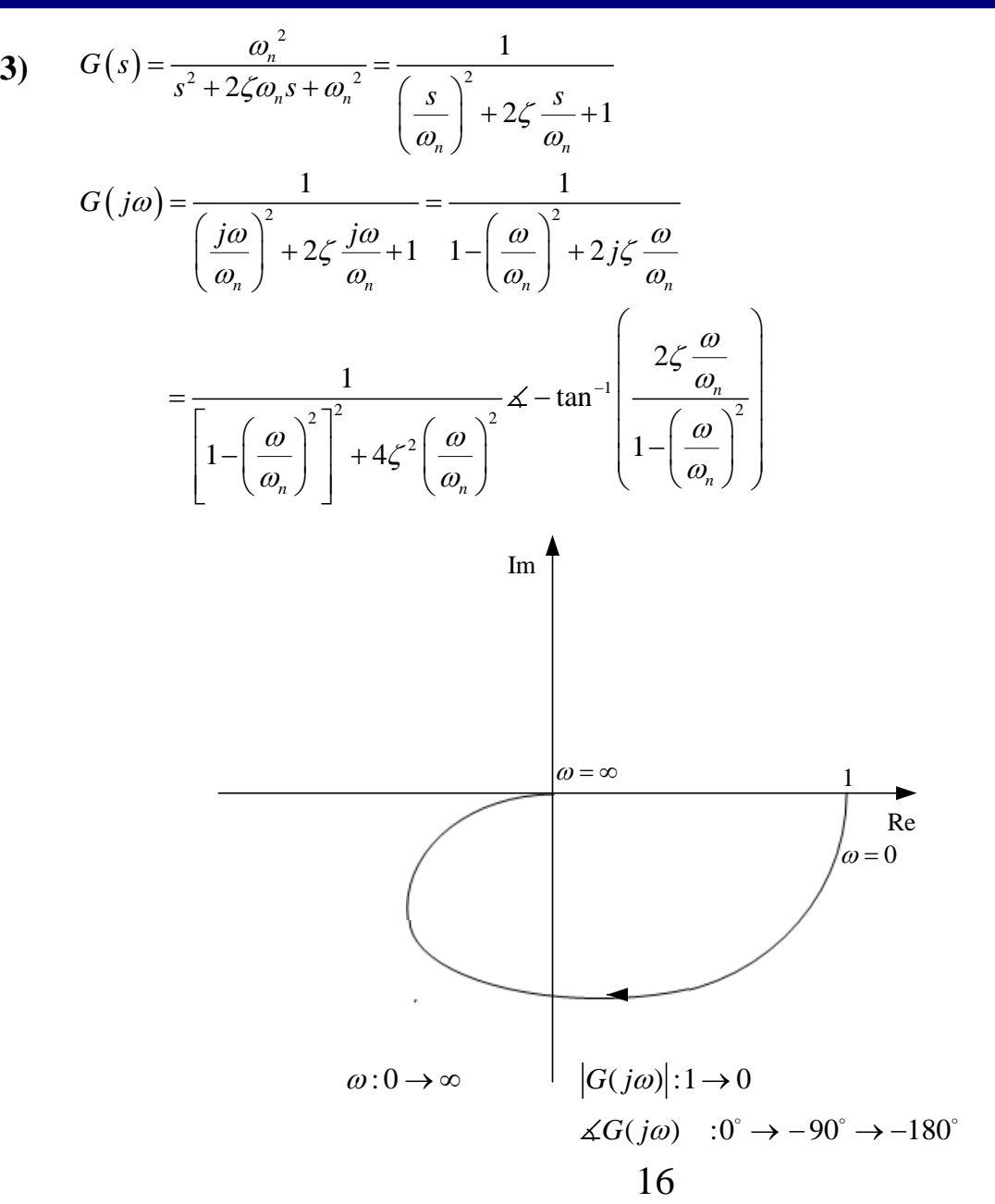

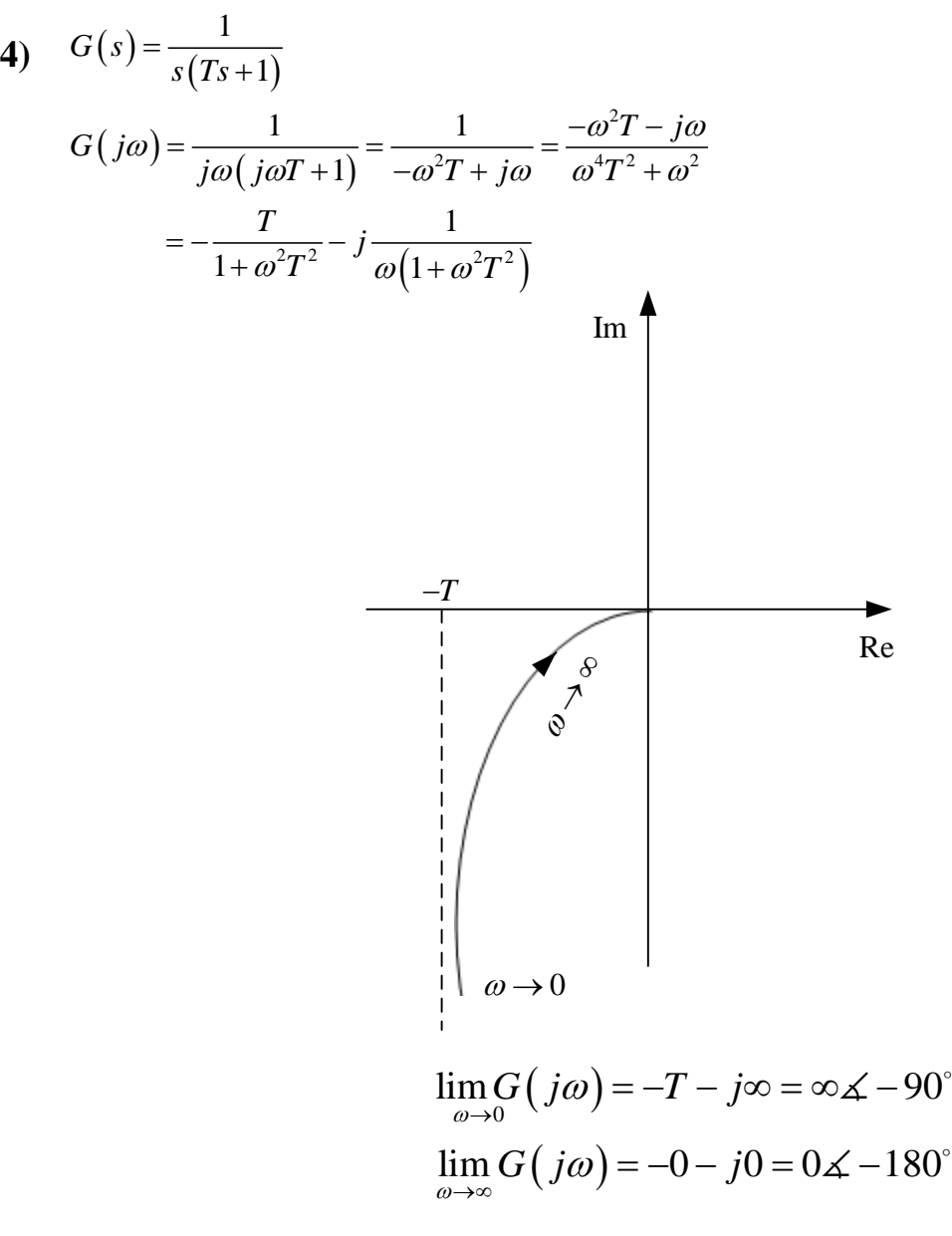

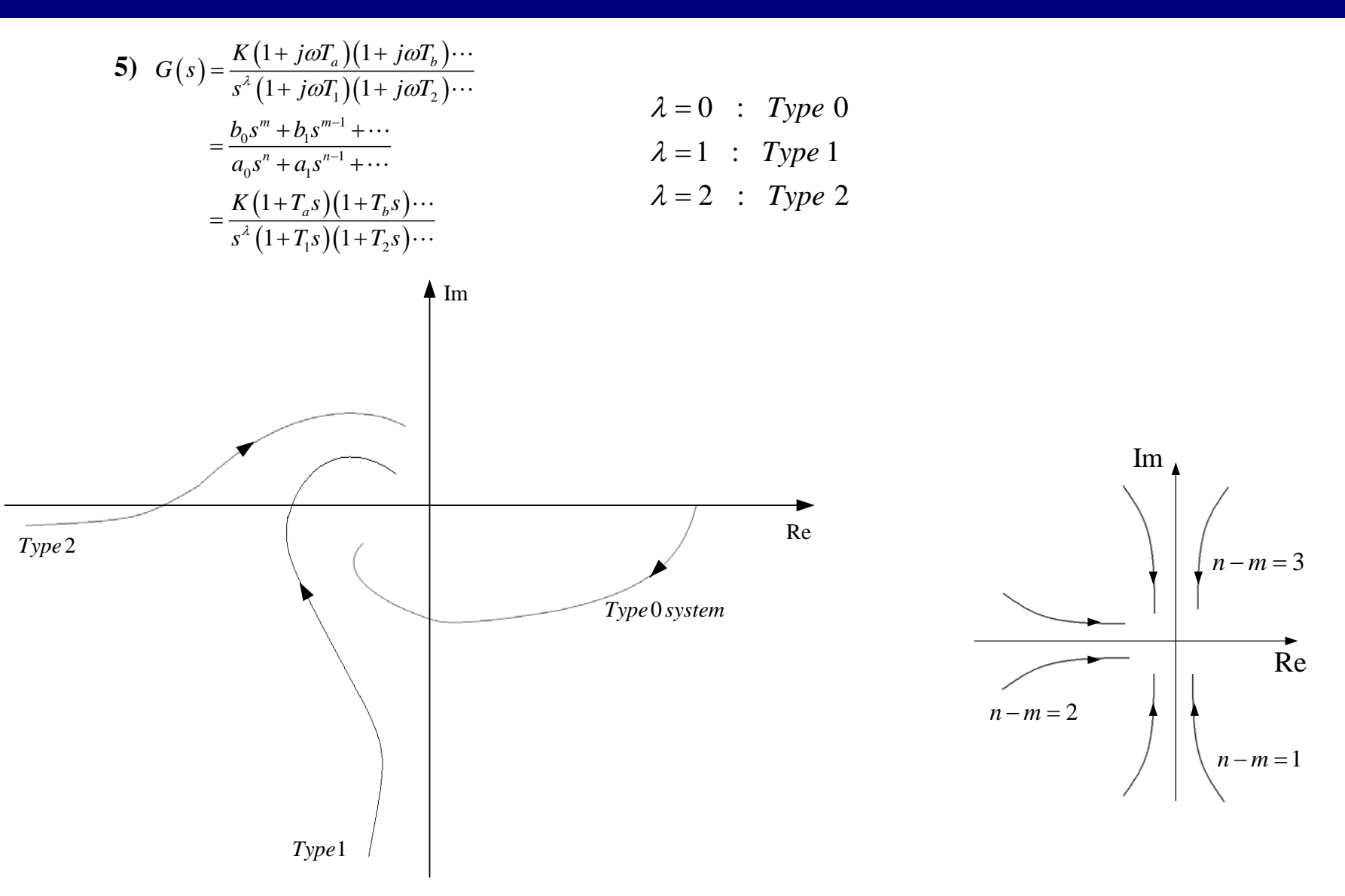

# **Plotting Nyquist plots with MATLAB**

```
W = logspace(-1,2) % 0.1rad/sec~100 rad/sec 50points
w = logspace(0, 3, 100) % 1rad/sec~1000 rad/sec 100points
```

```
[re, im, w]=nyquist(num, den)
[re, im, w]=nyquist(A,B,C,D)
[re, im, w]=nyquist(A,B,C,D,iu)
```
[re, im, w]=nyquist(sys)

**Stability : time domain : state eigenvalues Frequency domain : Nyquist stability criterion**

**Consider a clockwise contour in the s-plane called C about the point s** <sup>0</sup>

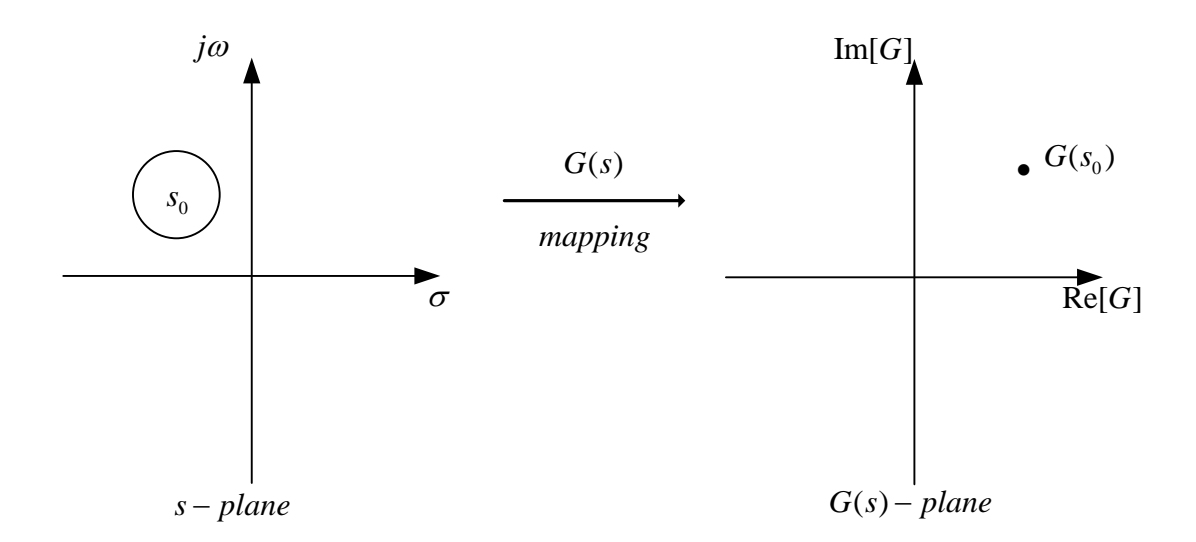

**Cauchy Theorem :**

**If inside C, there are Z values of S which makes**  $G(s) = G(s_0)$  and P values which  $G(s) = \infty$ , then CW encirclement along C will map into Z-P CW encirclement of  $\,G({s_{\scriptscriptstyle 0}})$ 

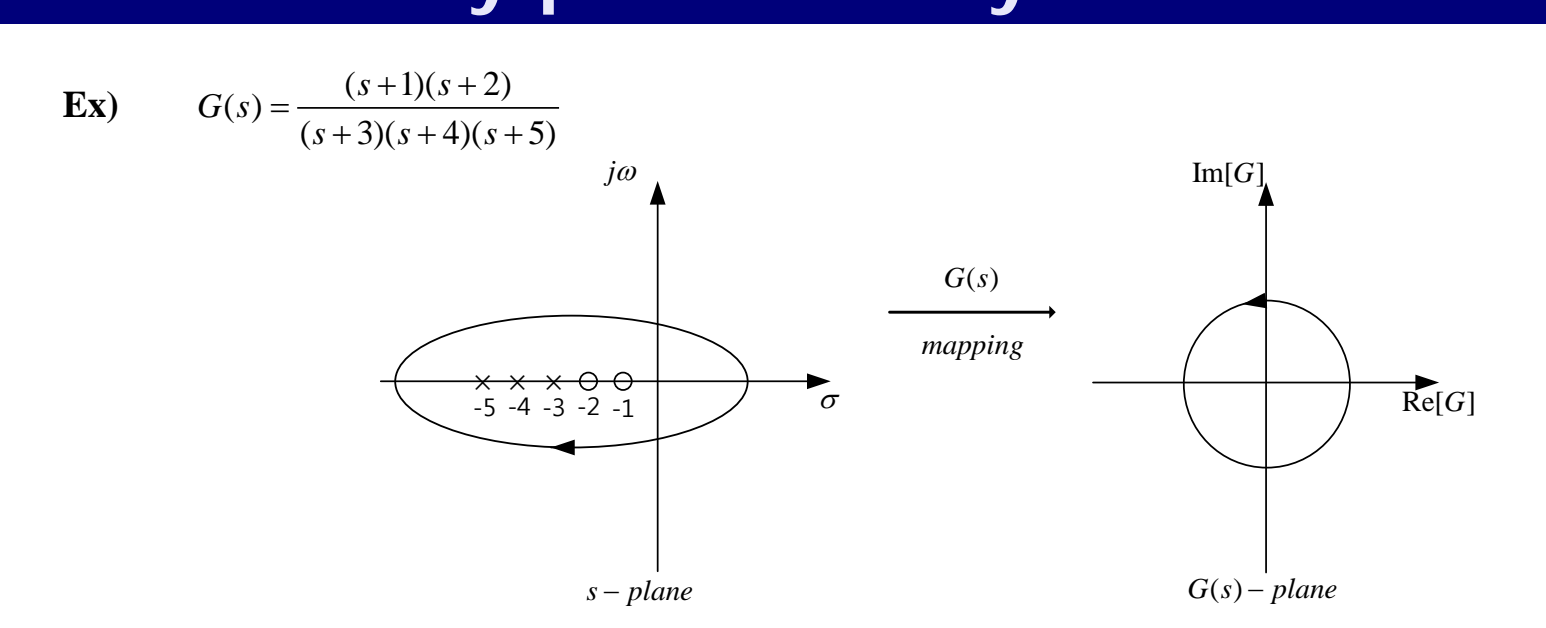

 $G(s_0) = 0$  :  $Z = 2$  $G(s) = \infty$  :  $P = 3$  $Z - P = -1$ : 1 CCW encirclement of the origin in  $G(s) - plane$ 

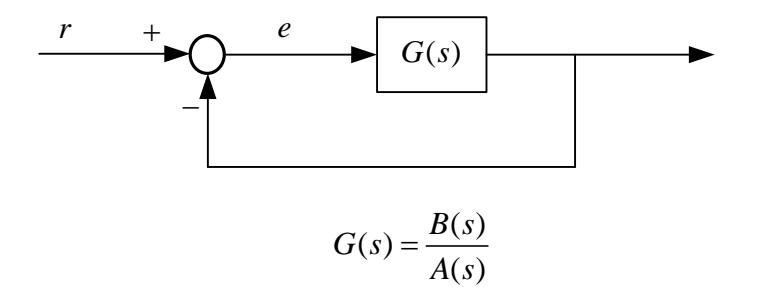

**characteristic equation : open loop :**  $\phi_{OL}(s) = A(s) = 0$ 

**:** closed loop :  $\phi_{CL}(s) = A(s) + B(s) = 1 + G(s) = 0$ 

$$
\phi_{CL}(s) = A(s) \left( 1 + \frac{B(s)}{A(s)} \right)
$$

$$
= \phi_{OL}(1 + G(s))
$$

$$
\frac{\phi_{CL}(s)}{\phi_{OL}(s)} = 1 + G(s) \qquad 1 + G(s) = 0 : closed\ Loop\ Poles
$$

**z : Number of unstable closed loop poles (characteristic roots) p : Number of unstable open loop poles**

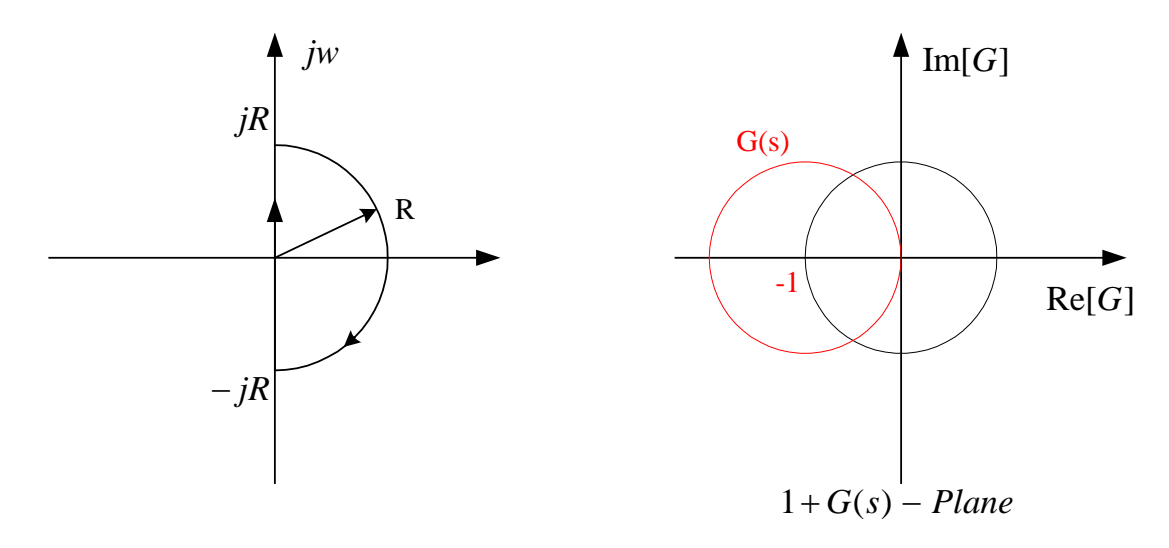

**If**  $R \to \infty \to C_N$ 

 $N(0, 1 + G(s), C_N) = Z - P$  ; 0을 중심으로 몇 번 돌았는가?

#### **Stability :**

 $N(0, 1+G(s), C<sub>N</sub>) = -P(z=0)$  $N(-1, G(s), C<sub>N</sub>) = -P$   $(z = 0)$ 

$$
G(s) = \frac{1}{Ts + 1}
$$

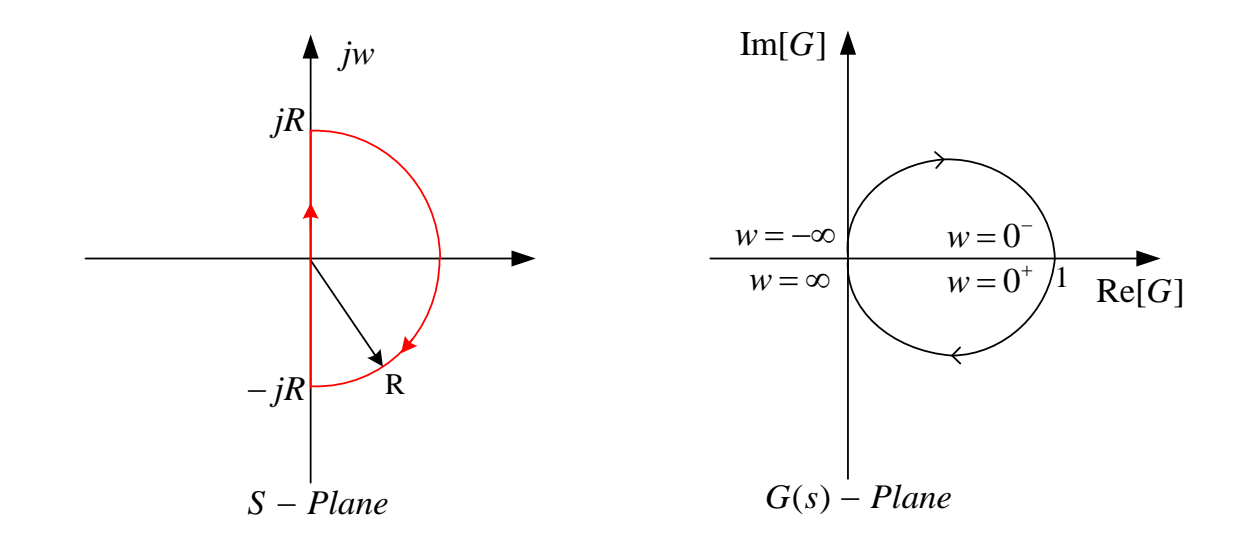

 **Open loop poles :**  $s = -\frac{1}{T}$ **Ex1)**

1) 
$$
G(j\omega) = \frac{1}{j\omega T + 1}
$$
  $\therefore \omega \approx 0, |G| = 1, \angle G = 0^{\circ}$   
 $\omega \approx \infty, |G| = 0, \angle G = -90^{\circ}$ 

2) 
$$
s = \text{Re}^{j\theta}
$$
 :  $\theta : 90^{\circ} \rightarrow 0 \rightarrow -90^{\circ}$   
 $R \rightarrow \infty$ 

3) 
$$
s = \text{Re}^{j\theta}
$$
 :  $\theta : -90^{\circ} \rightarrow 0^{\circ} \rightarrow 90^{\circ}$   
\n $r \rightarrow 0$   
\n $G(s) = \frac{1}{re^{j\theta}T + 1}$   
\n $= 1$   $\phi : 180^{\circ} \rightarrow 0^{\circ} \rightarrow -180^{\circ}$   
\n $N(-1, G, C_N) = 0$   
\n $\Rightarrow 0 \text{ or } C$   
\n $\Rightarrow Z =$ 

**25**  $N\!\left( -1,\overline{G},C_{_N}\right) \!=\!0$  =  $Z$  –  $P(P=0,\textit{no open loop poles in RHP})$  $\Rightarrow$  0 CW encirclement of  $-1$  $\Rightarrow$  Z = 0, no closed loop poles in RHP *stable* ⇒

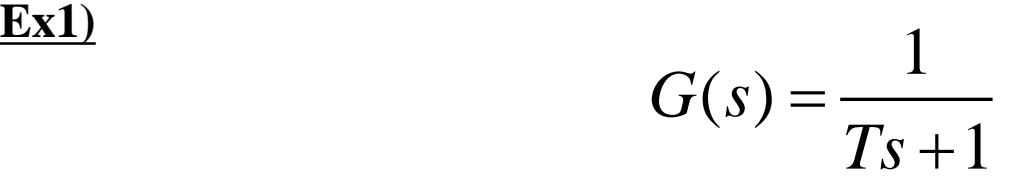

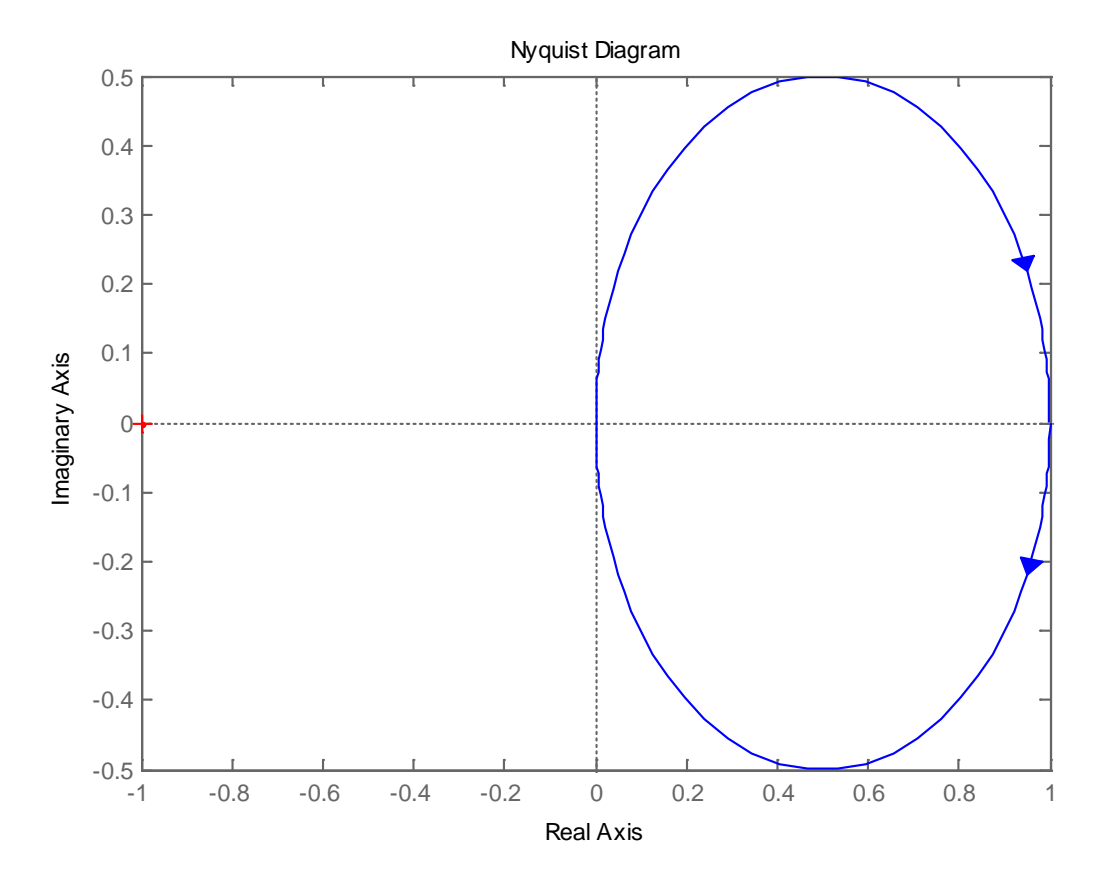

$$
G(s) = \frac{1}{s(Ts+1)}
$$

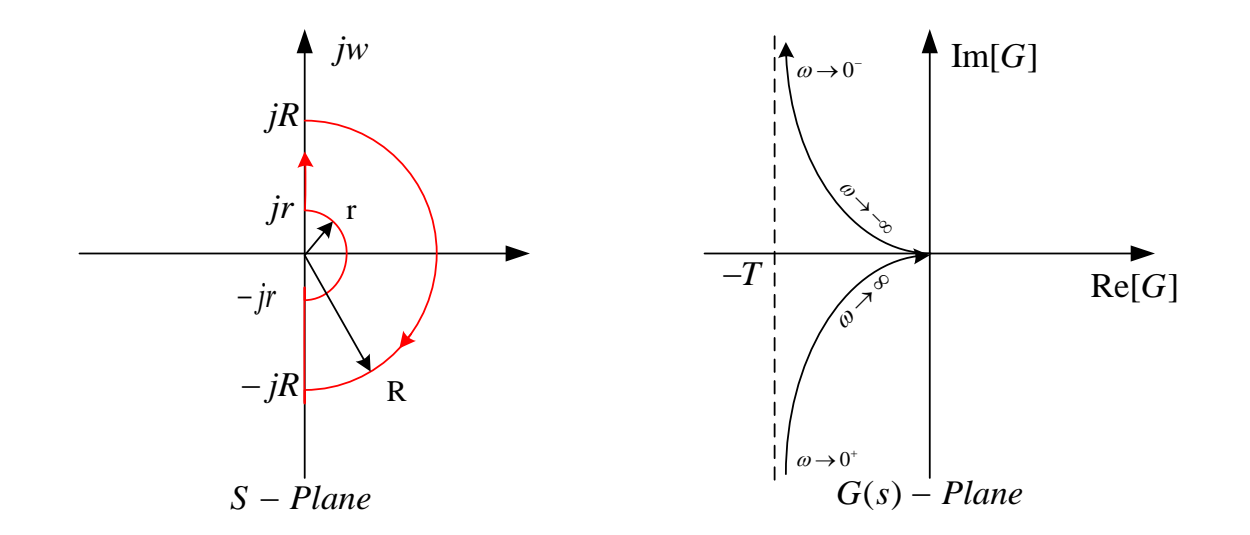

**Open loop poles :** 
$$
s = 0, -\frac{1}{T}
$$
  
\n**Ex2)**  
\n1)  $G(j\omega) = \frac{K}{j\omega(j\omega T + 1)}$  :  $\omega \approx 0, |G| = \infty, \angle G = \pm 90^{\circ}$   
\n $\omega \approx \infty, |G| = 0, \angle G = \pm 180^{\circ}$   
\n2)  $\omega : -\infty \rightarrow -r$   
\n $|G| : 0 \rightarrow \infty$   
\n $\angle G : -\angle(-jR) - \angle(-jRT + 1)$ 

3) 
$$
s = Re^{j\theta}
$$
 :  $\theta : 90^{\circ} \rightarrow 0 \rightarrow -90^{\circ}$   
 $R \rightarrow \infty$ 

4) 
$$
s = \text{Re}^{j\theta}
$$
 :  $\theta : -90^{\circ} \rightarrow 0^{\circ} \rightarrow 90^{\circ}$   
 $r \rightarrow 0$ 

$$
G(s) = \frac{K}{re^{j\theta}(re^{j\theta}T+1)}
$$
  
\n
$$
= \frac{K}{r}e^{-j\theta} : -\theta \Rightarrow \phi
$$
  
\n
$$
= \infty \times e^{j\phi} : \phi : 180^{\circ} \to 0^{\circ} \to -180^{\circ}
$$
  
\n
$$
= \infty \times e^{j\phi} : \phi : 180^{\circ} \to 0^{\circ} \to -180^{\circ}
$$
  
\n
$$
= \infty \times e^{j\phi} : \phi : 180^{\circ} \to 0^{\circ} \to -180^{\circ}
$$
  
\n
$$
= \infty \times e^{j\phi} : \phi : 180^{\circ} \to 0^{\circ} \to -180^{\circ}
$$
  
\n
$$
= \infty \times e^{j\phi} : \phi : 180^{\circ} \to 0^{\circ} \to -180^{\circ}
$$
  
\n
$$
= \infty \times e^{j\phi} : \phi : 180^{\circ} \to 0^{\circ} \to -180^{\circ}
$$
  
\n
$$
= \infty \times e^{j\phi} : \phi : 180^{\circ} \to 0^{\circ} \to -180^{\circ}
$$

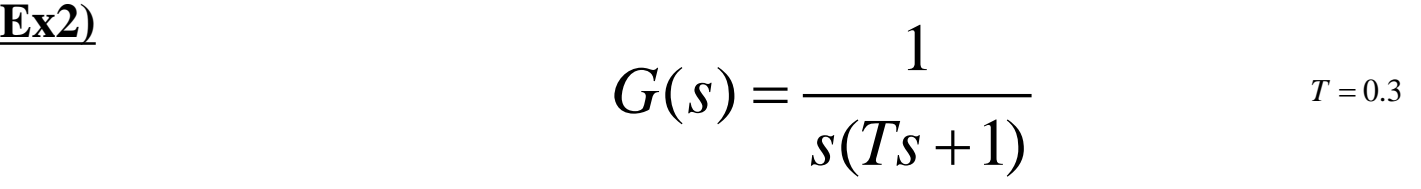

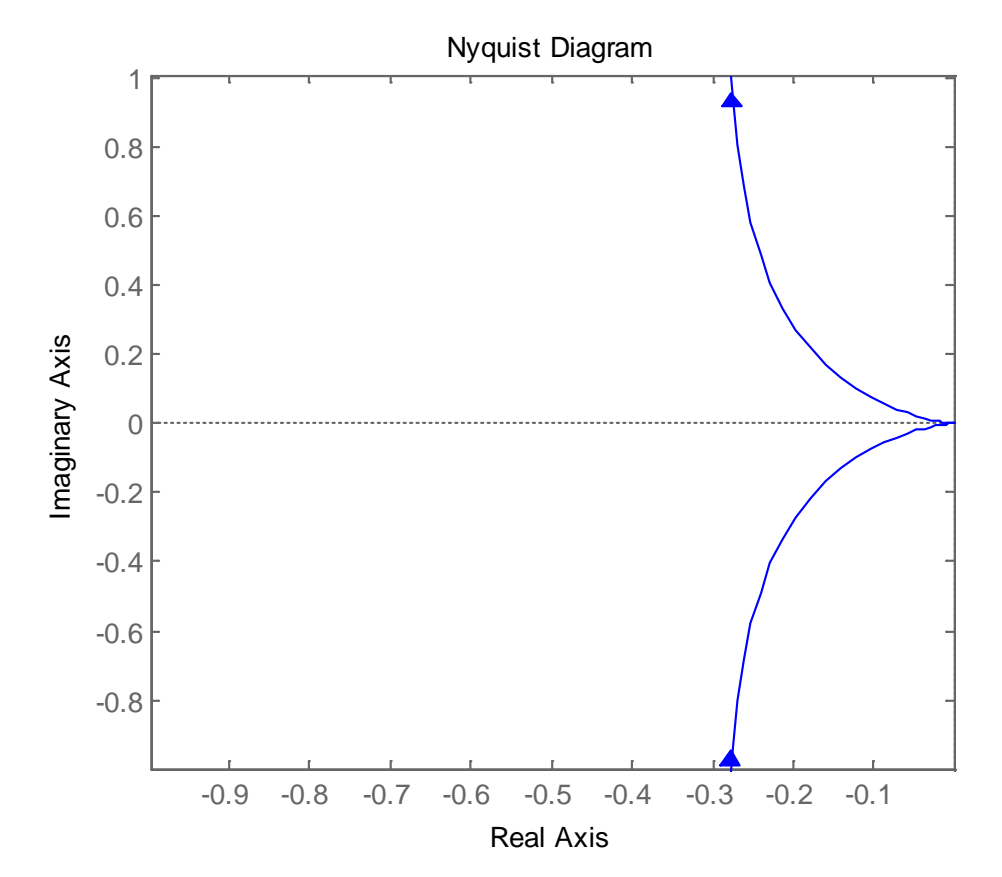

**Ex3)**

$$
G(s) = \frac{1}{s^2(Ts+1)}
$$

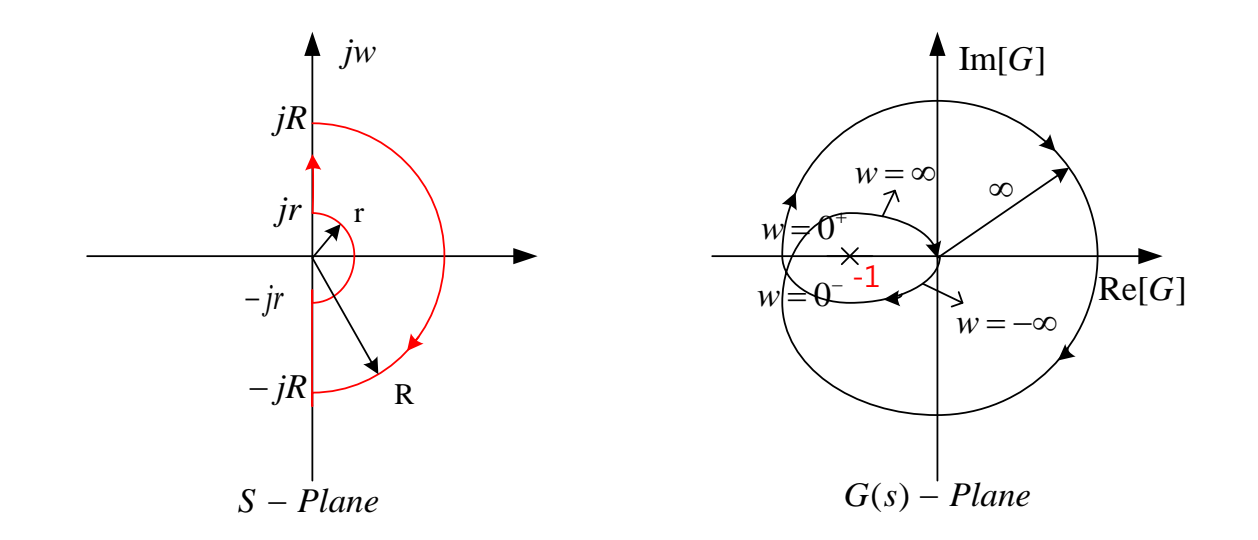

 **Open loop poles :**  $s = 0, 0, -\frac{1}{n}$  $s = 0, 0, -\frac{1}{T}$ **1)**  $G(j\omega) = \frac{K}{( j\omega)^2 ( j\omega T + 1)}$  $\omega = \frac{R}{(j\omega)^2(j\omega T + 1)}$   $\therefore \omega \approx 0, |G| = \infty, \angle G = -180^\circ$  $\omega \approx \infty$ ,  $|G| = 0$ ,  $\angle G = -270^{\circ}$ **Ex3)**

2) 
$$
\omega : -\infty \to -r
$$

$$
|G| : 0 \to \infty
$$

$$
\angle G : -\angle(-jR) - \angle(-jRT + 1)
$$

3) 
$$
s = Re^{j\theta}
$$
 :  $\theta : 90^{\circ} \rightarrow 0 \rightarrow -90^{\circ}$   
 $R \rightarrow \infty$ 

4) 
$$
s = \text{Re}^{j\theta}
$$
 :  $\theta : -90^{\circ} \rightarrow 0^{\circ} \rightarrow 90^{\circ}$   
 $r \rightarrow 0$ 

$$
G(s) = \frac{K}{r^2 e^{2j\theta} (re^{j\theta} T + 1)}
$$
  
\n
$$
= \frac{K}{r^2} e^{-2j\theta} : -2\theta \Rightarrow \phi
$$
  
\n
$$
= \infty \times e^{j\phi} : \phi : 180^\circ \to 0^\circ \to -180^\circ
$$
  
\n
$$
= \infty \text{ and } \phi \Rightarrow \text{ } g \text{ is a unit of } -1
$$
  
\n
$$
= \infty \times e^{j\phi} : \phi : 180^\circ \to 0^\circ \to -180^\circ
$$
  
\n
$$
= \text{ } \Rightarrow \text{ } g \text{ is a unit of } -1
$$
  
\n
$$
\Rightarrow \text{ } Z = 2, 2 \text{ closed loop poles in RHP}
$$
  
\n
$$
\Rightarrow \text{ } g \text{ is a unit of } -1
$$

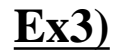

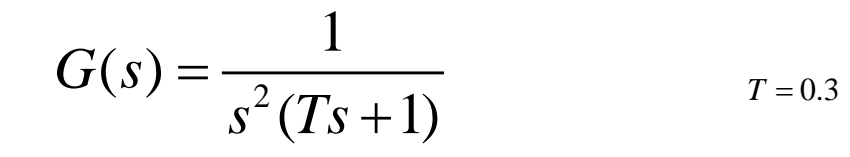

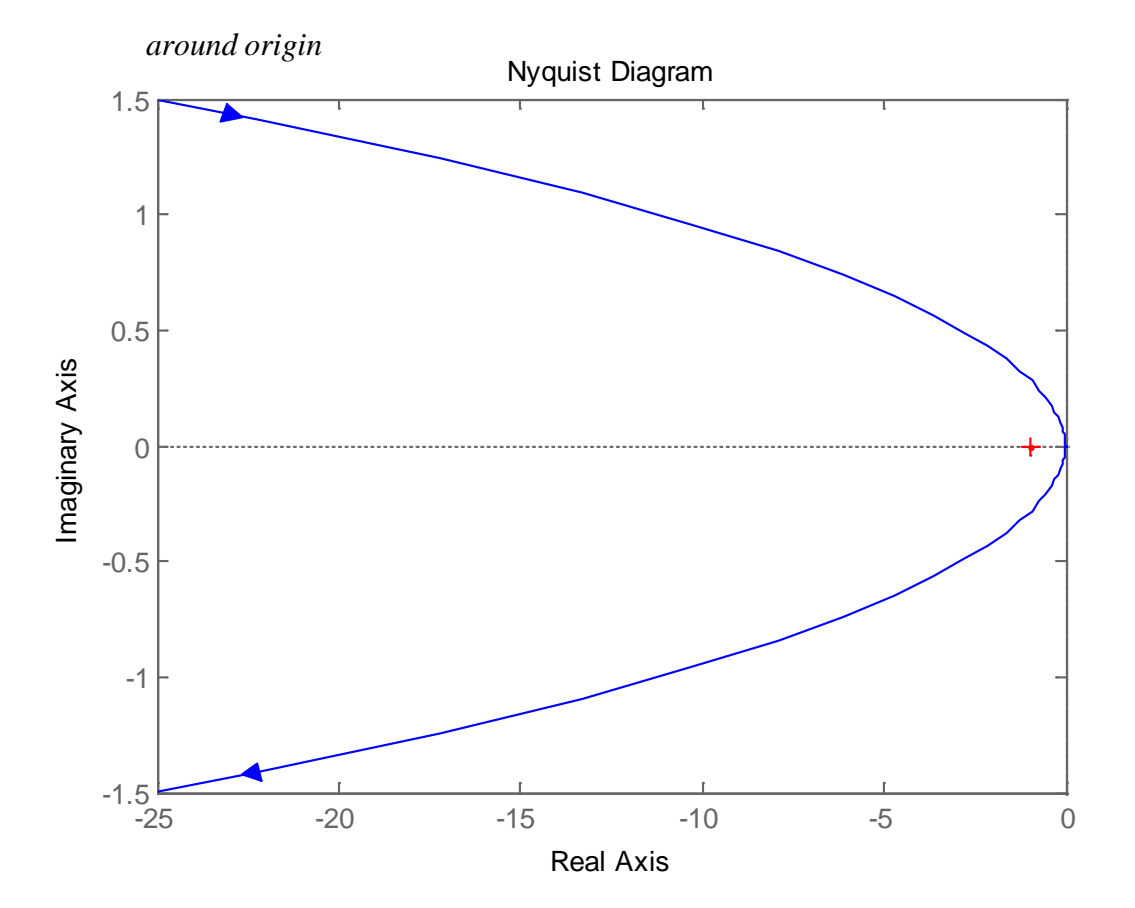

**Ex4)**

$$
G(s) = \frac{1}{s(s^2 + 2\zeta\omega_n s + \omega_n^2)} \qquad 0 < \zeta < 1
$$

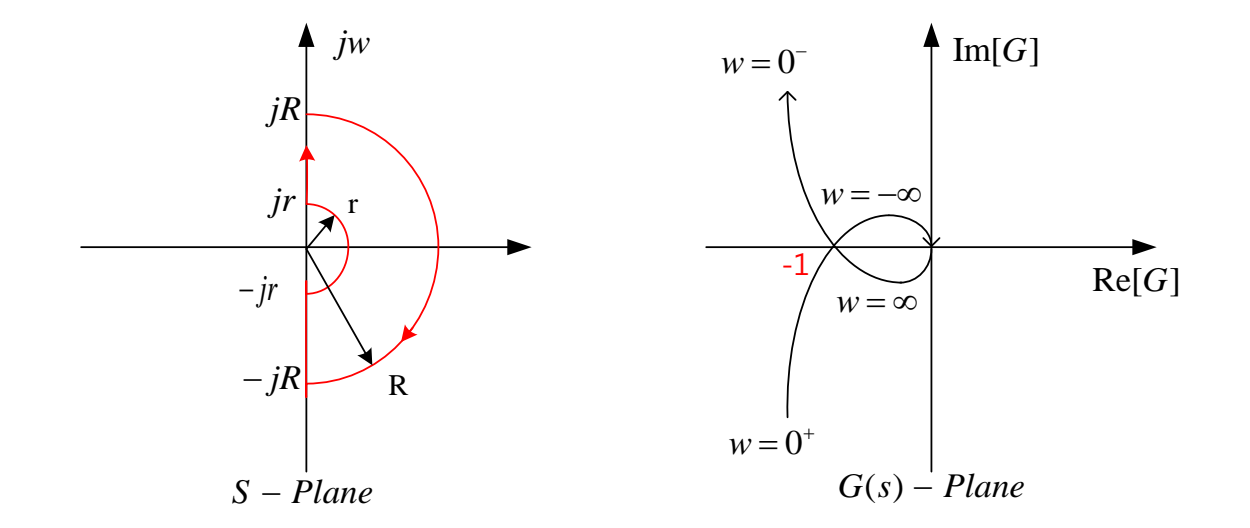

**Open loop poles :**  $s = 0, -\zeta \omega_n \pm j \omega_n \sqrt{1 - \zeta^2}$ 

$$
G(j\omega) = \frac{K}{(j\omega)\{(j\omega)^2 + 2\zeta\omega_n(j\omega) + \omega_n^2\}} \quad \omega \approx 0, |G| = \infty, \angle G = \mp 90^\circ
$$

$$
\omega \approx \infty, |G| = 0, \angle G = \mp 270^\circ
$$

2) 
$$
\omega: -\infty \to -r
$$
  
\n $|G|: 0 \to \infty$   
\n $\angle G: -\angle(-jR) - \angle(-j(2\zeta\omega_n R) + \omega_n^2 - \omega^2)$ 

3) 
$$
s = Re^{j\theta}
$$
 :  $\theta : 90^{\circ} \rightarrow 0 \rightarrow -90^{\circ}$   
 $R \rightarrow \infty$ 

4) 
$$
s = \text{Re}^{j\theta}
$$
 :  $\theta : -90^{\circ} \rightarrow 0^{\circ} \rightarrow 90^{\circ}$   
 $r \rightarrow 0$ 

2 2 2 2 <sup>1</sup> ( ) (2 ( ) ) : ( ) : : 180 0 180 *j j n n j n j G s re re K e r e* θ θ θ φ ζω <sup>ω</sup> <sup>ω</sup> θ φ ω ω φ − <sup>=</sup> + − <sup>=</sup> − ⇒ <sup>−</sup> =∞× → →− ( 1, , 0 ( 0, ) ) 0 1 0, *N G C Z P P no openloop poles in RHP <sup>N</sup> CW encirclement of Z no closed loop poles in RHP stable* − == − = ⇒ − ⇒ = ⇒

**Ex4)**

$$
G(s) = \frac{1}{s(s^2 + 2\zeta\omega_n s + \omega_n^2)} \qquad \zeta = 0.7
$$
  
 $\omega_n = 1$ 

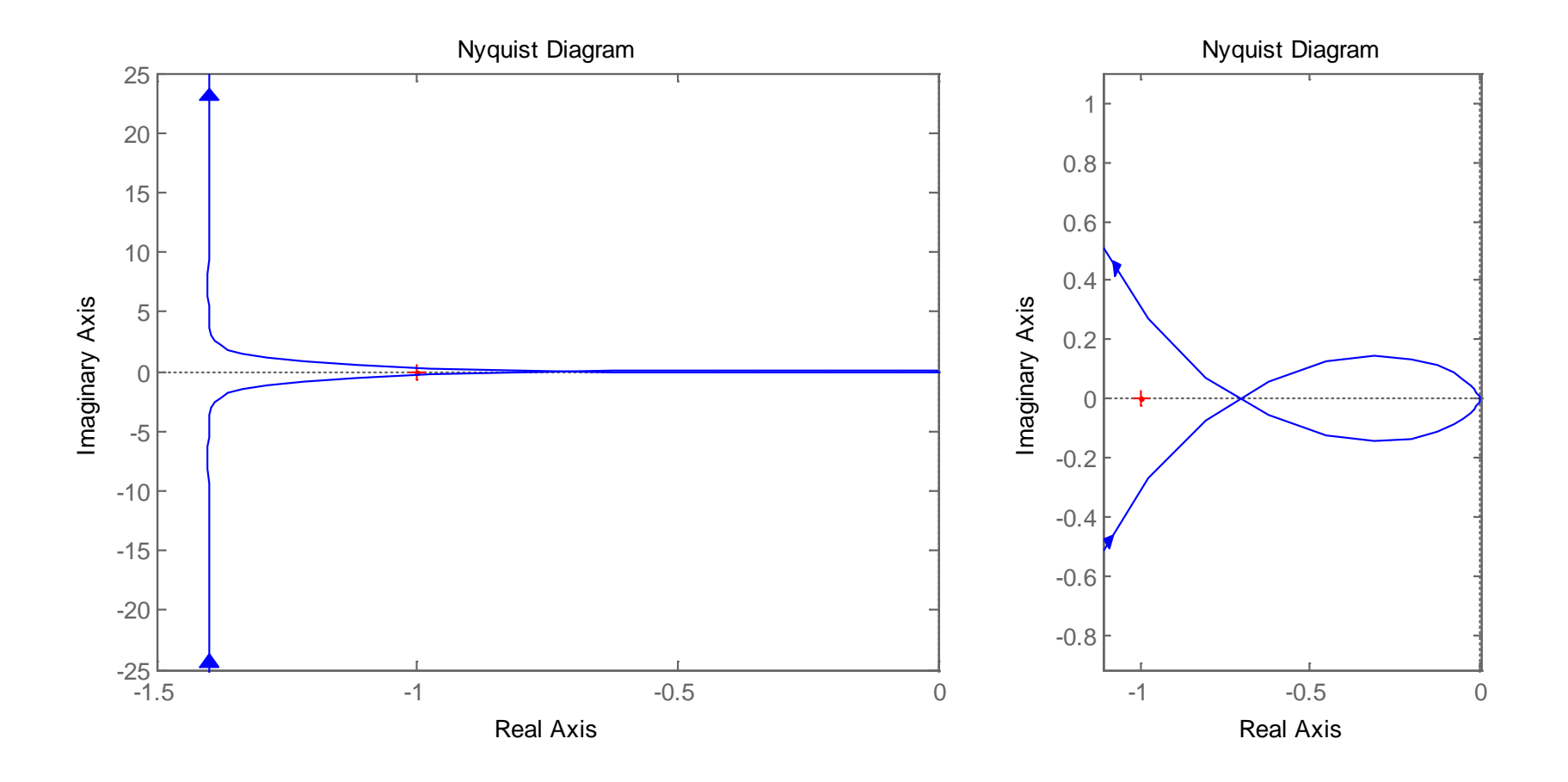

### **Nyquist Stability Criterion**

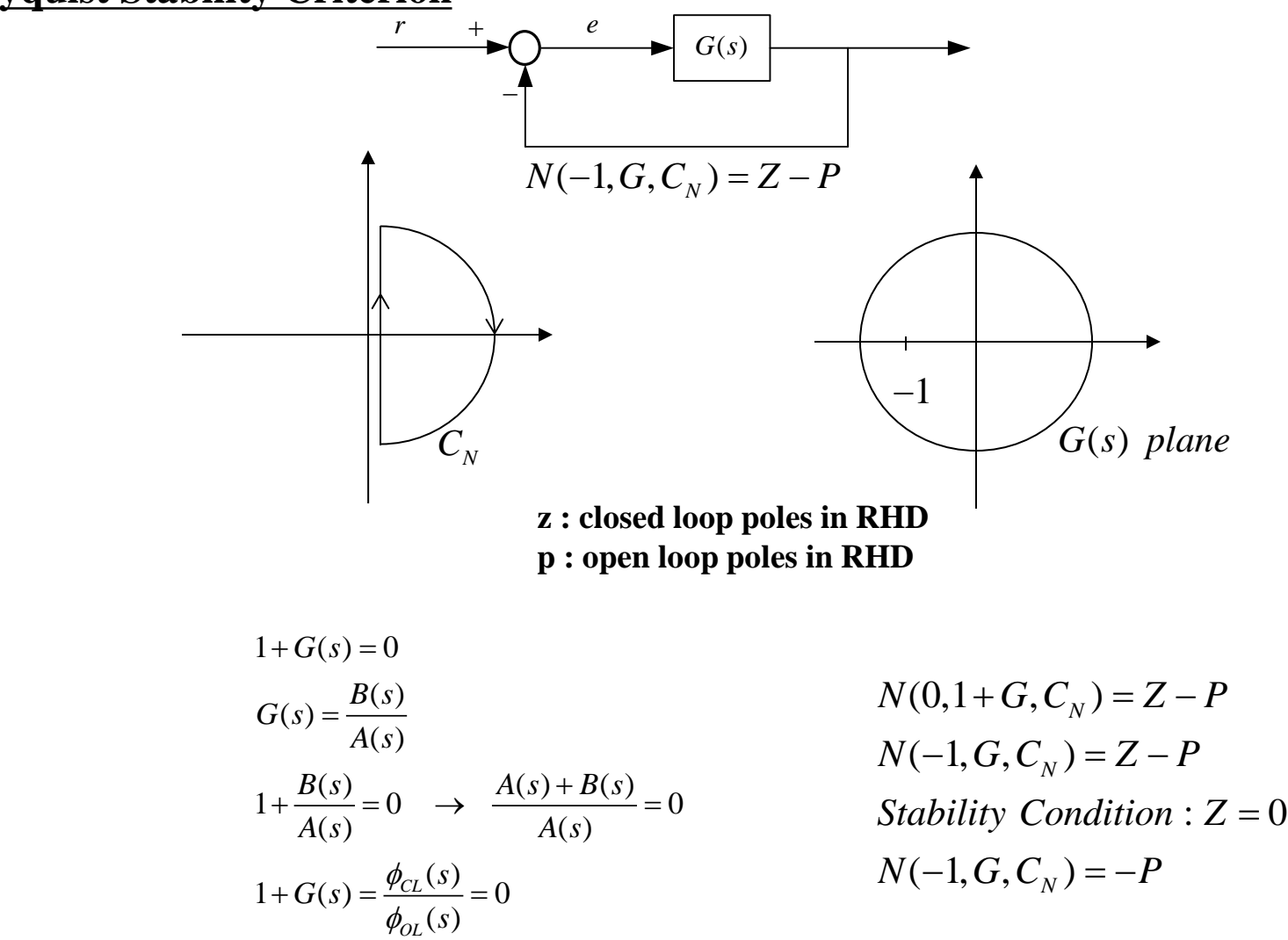

### **Minimum phase System : no pole and zero in RHD**

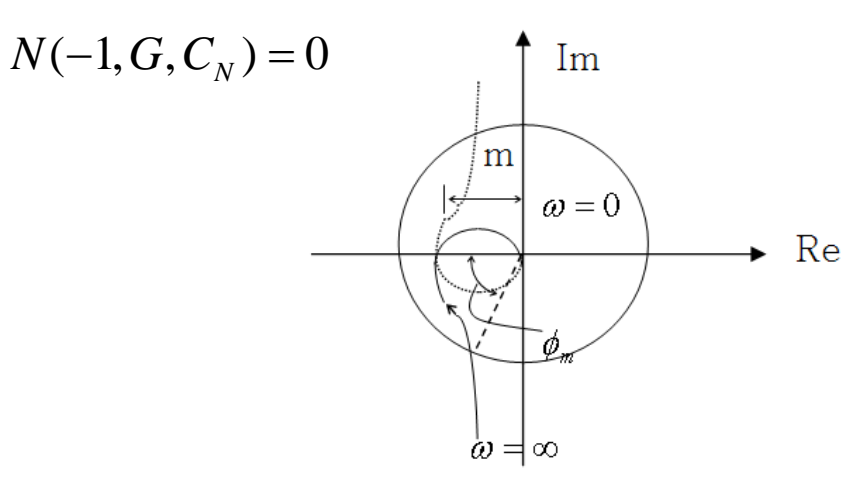

 $G(s)$ : open loop Transfer function

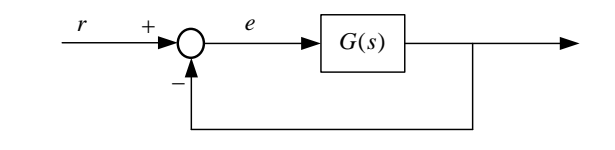

$$
G(j\omega) = me^{(-\pi)}
$$
  
\n $K_g G(j\omega) = K_g me^{(-\pi)}$   
\n $K_g = \frac{1}{m}$  : stability 7 $\dagger$  R $\dagger$  L $\dagger$  gain margin  
\n $G_m$  or  $K_g$  : gain margin  
\nreciprocal of  $|G(j\omega)|$  when phase angle is -180°

 $\phi_m$  **: phase margin** 

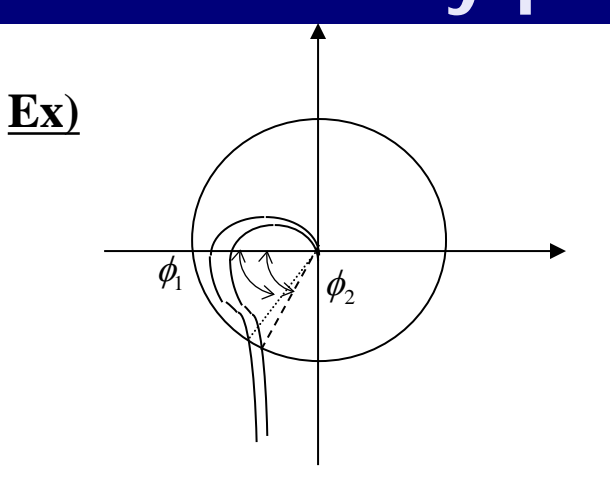

 $\phi_1 < \phi_2$ 

**Relative stability**

**Stability for minimum phase systems**

 $G_m > 1, \phi_m > 0$ The bigger  $G_m$ , the more stable **Rule of thumb :**  $G_m = 3 \sim 10$  $\phi_m = 30 \sim 60^{\circ}$ 

### **Unstable Systems Stable Systems**

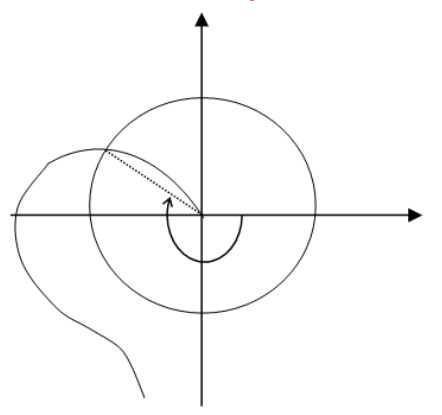

### **Bode plot**

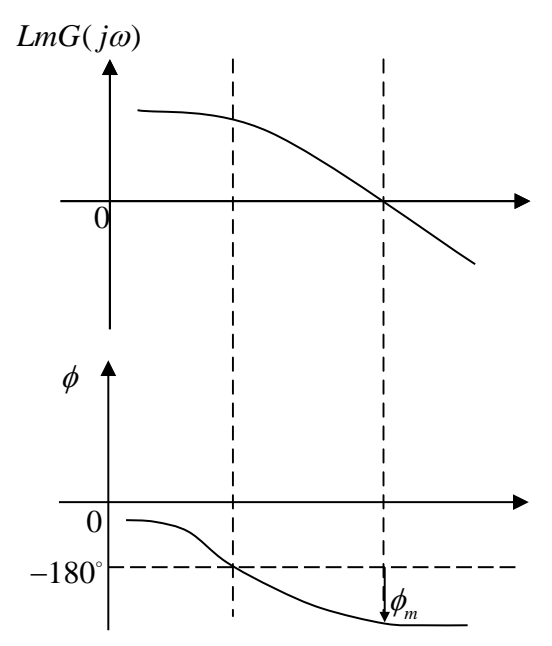

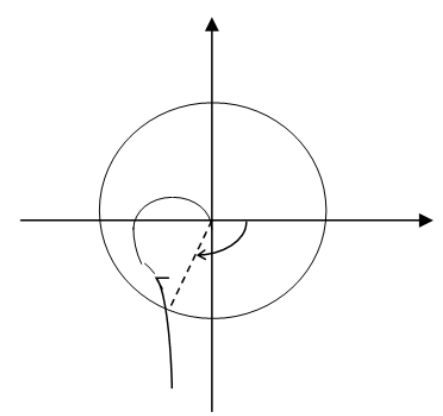

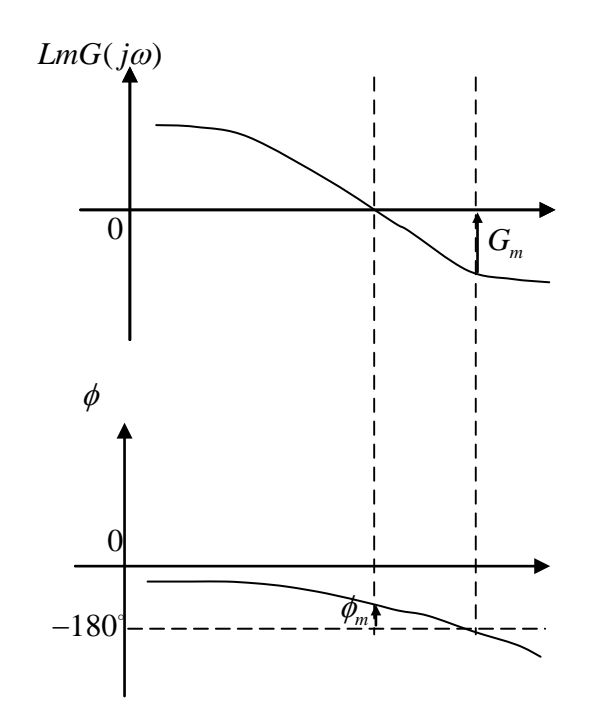

# **Control Systems Design by Frequency Response**

**Lead-Lag Compensation**

**Design using Openloop transfer function**

Unit-step response curves and unit-ramp response curves.

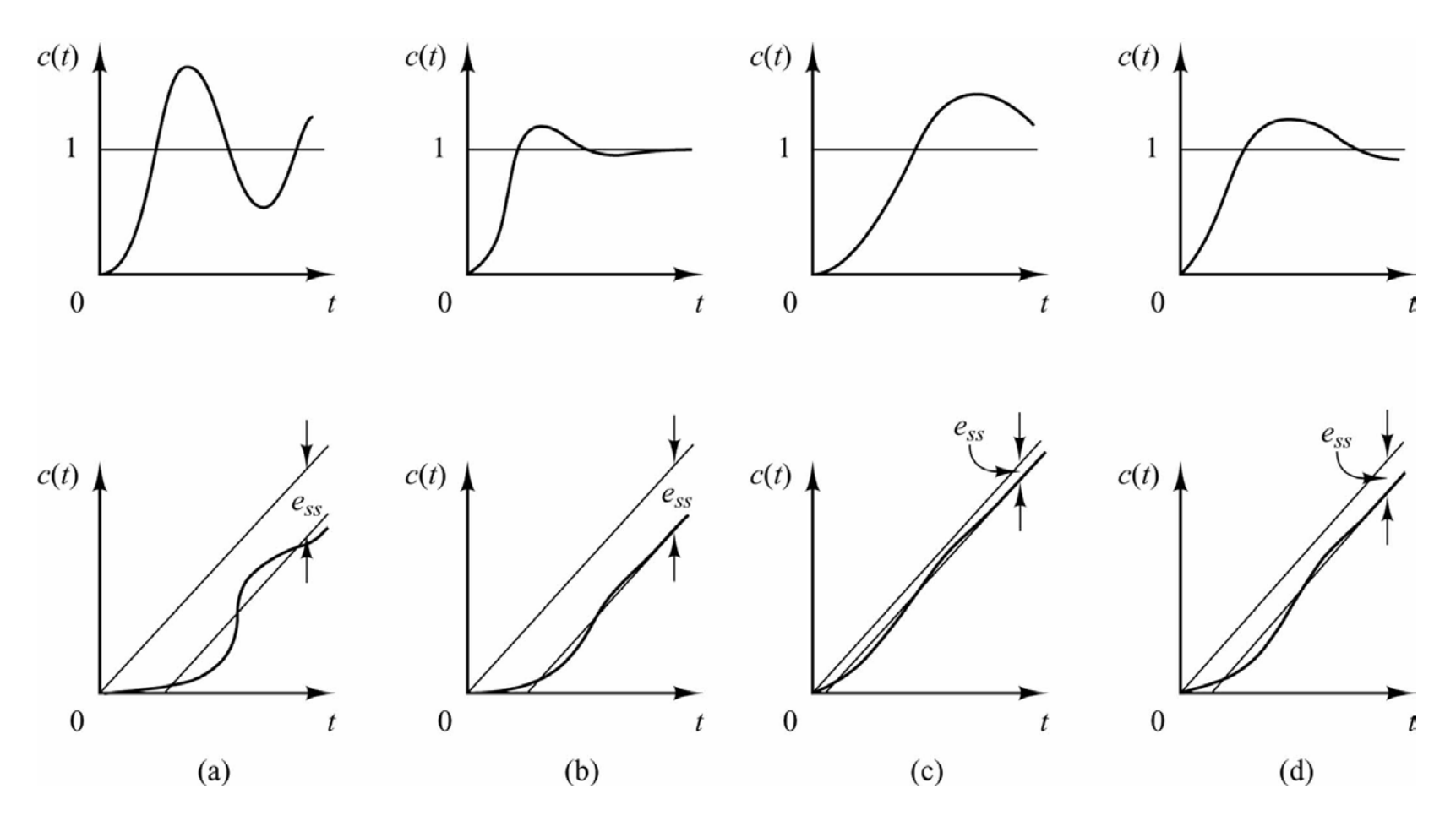

(a) Uncompensated system; (b) lead compensated system; (c) lag compensated system; (d) lag–lead compensated system

# **Control System Design by Frequency Response**

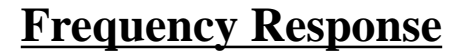

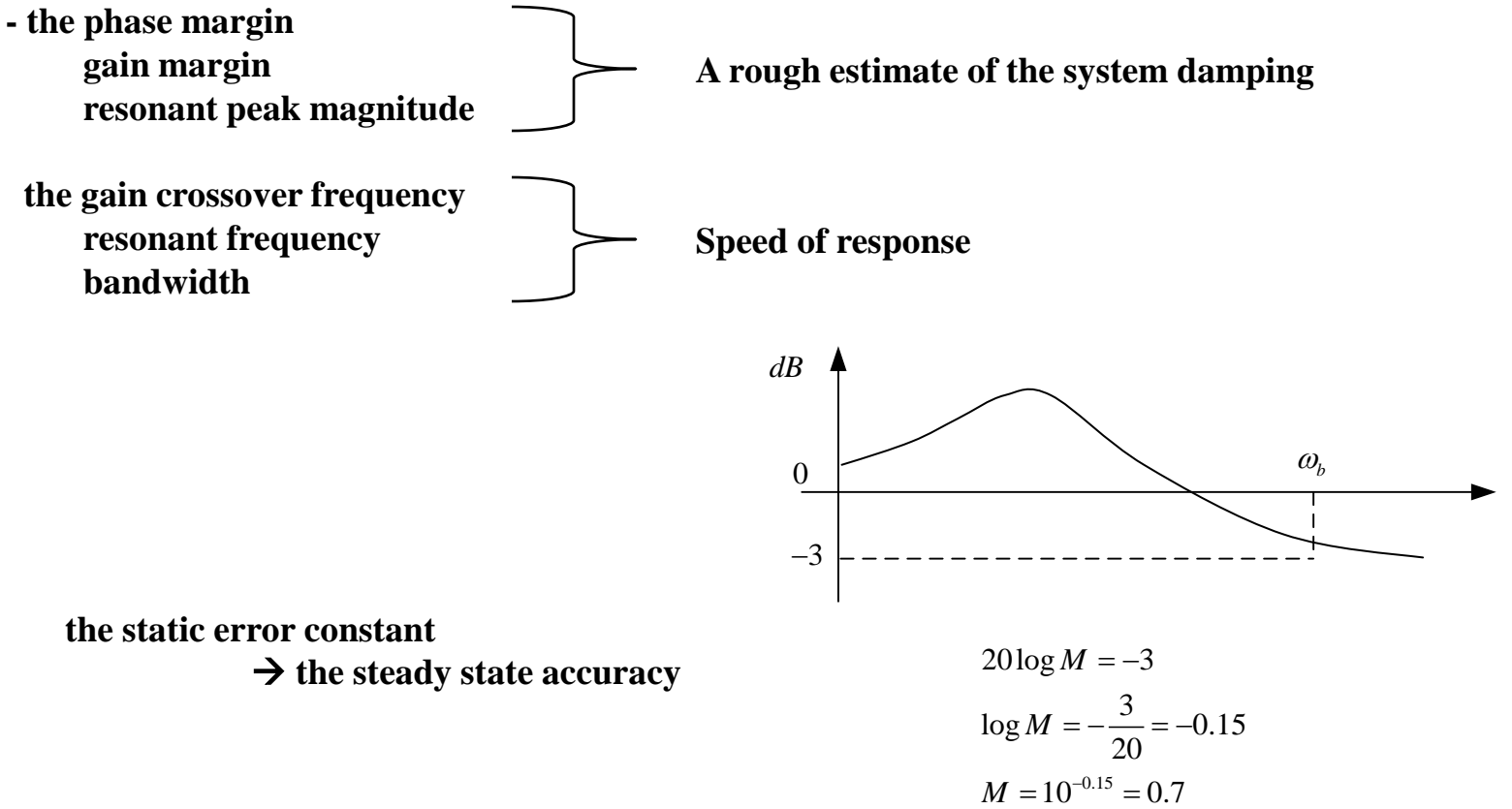

# **Control System Design by Frequency Response**

### **Lead Compensation (Transient response** 개선**)**

$$
G_c(s) = K_c \frac{s + \frac{1}{T}}{s + \frac{1}{\alpha T}} = K_c \alpha \frac{T_s + 1}{\alpha T_s + 1} \quad (0 < \alpha < 1)
$$

<sup>α</sup>**: the attenuation factor of the lead compensator**

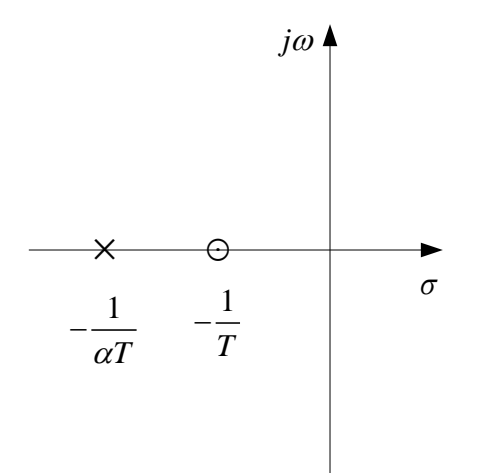

# **Lead Compensation**

### **Bode plot of a lead compensator**

$$
\alpha \frac{Ts+1}{\alpha Ts+1} \qquad (0 < \alpha < 1)
$$

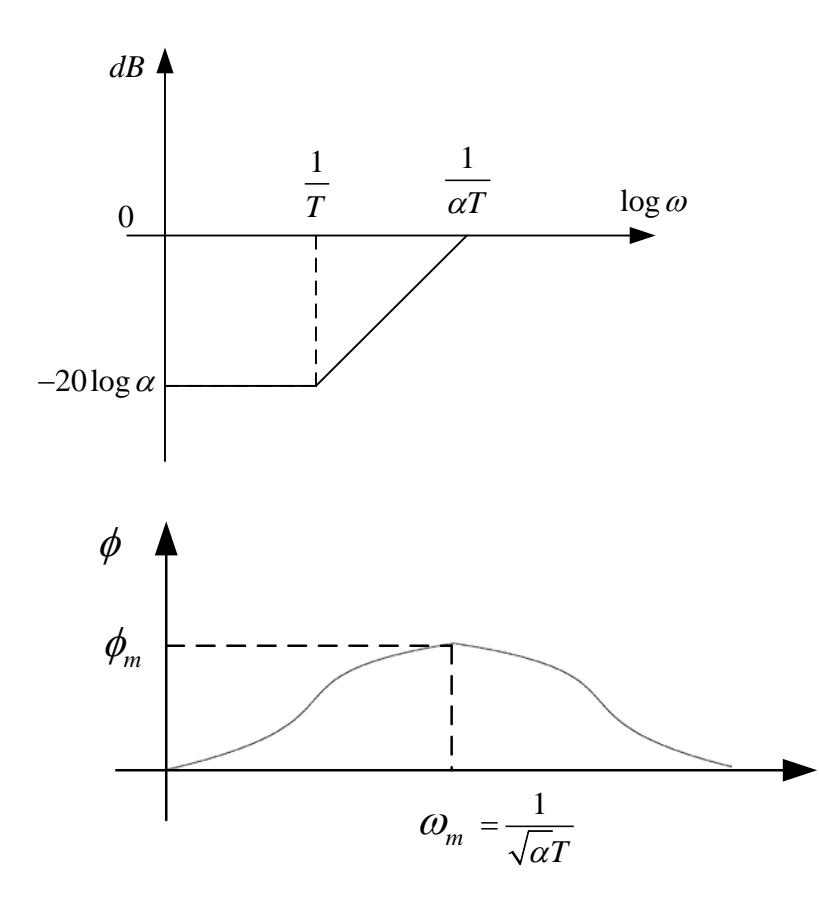

$$
\sin \phi_m = \frac{1 - \alpha}{1 + \alpha}
$$

$$
\omega_m = \frac{1}{\sqrt{\alpha}T}
$$

**the geometric mean of the two corner freq.** 

$$
\log \omega_m = \frac{1}{2} \left( \log \frac{1}{T} + \log \frac{1}{\alpha T} \right)
$$

# **Lead Compensation**

$$
\frac{Ts+1}{\alpha Ts+1}
$$

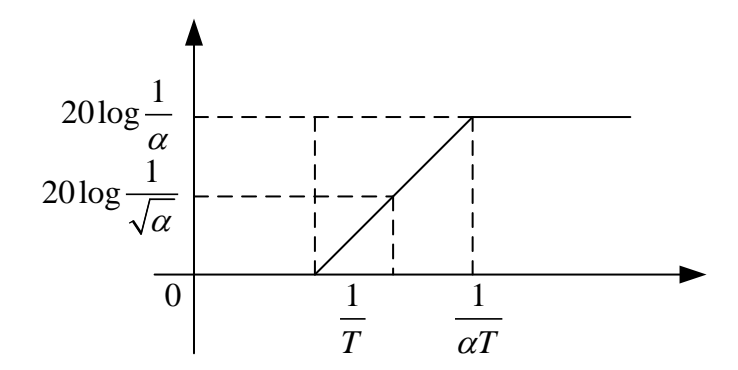

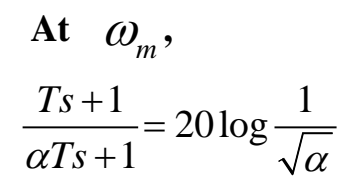

# **Lag Compensation**

### **Lag Compensation**

$$
G_c(s) = K_c \frac{s + \frac{1}{T}}{s + \frac{1}{\beta T}} = K_c \beta \frac{T_s + 1}{\beta T_s + 1} (\beta > 1) \qquad (K_c \approx 1) (K_c \beta = \text{Static velocity error constant})
$$

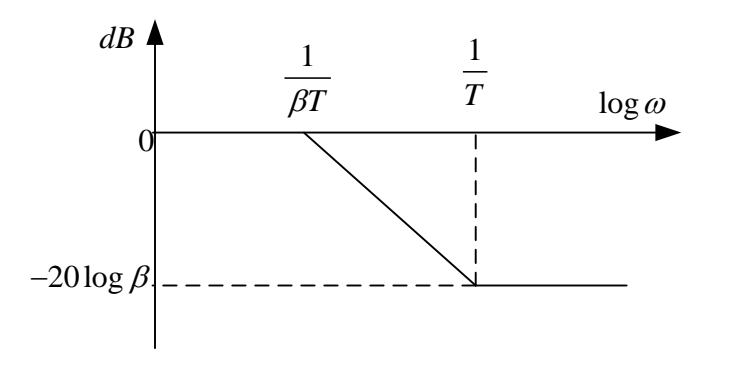

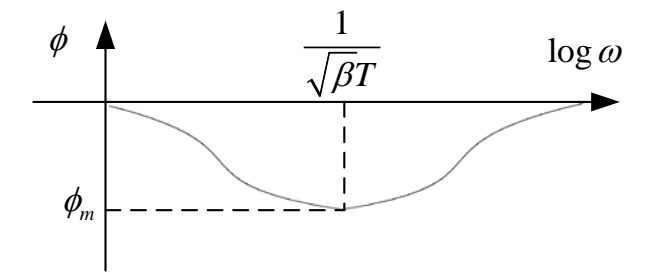

$$
\phi_m = \sin^{-1} \frac{1 - \beta}{1 + \beta}
$$

### **Performance Requirements**

**i**)  $K_v$  **: static velocity error constant**  $\textbf{ii)}$   $G_{_m}, \ \phi_{_m}$ 

1) 
$$
G_c(s) = K_c \alpha \frac{T_s + 1}{\alpha T_s + 1} = K_c \frac{s + \frac{1}{T}}{s + \frac{1}{\alpha T}} (0 < \alpha < 1)
$$

**Define** 
$$
K = K_c \alpha
$$
  
**Then**  $G_c(s) = K \frac{Ts + 1}{\alpha Ts + 1}$ 

**Open loop T.F. of the compensated system**

$$
G_c(s)G(s) = K\frac{T_s+1}{\alpha T_s+1}G(s) = \frac{T_s+1}{\alpha T_s+1}\frac{KG(s)}{KG(s)} = \frac{T_s+1}{\alpha T_s+1}G_1(s)
$$

Determine gain  $K$  to satisfy the requirement on the given static error constant

**2**) **Using the gain**  $K$ **, draw a bode diagram of**  $G_1(j\omega)$ 

**Evaluate the phase margin**

**3) Determine the necessary phase phase-lead angle to be added to the system**

add an additional  $\left(5\right)$  to  $12^{\circ}$  to the phase lead angle required.

4) Determine 
$$
\alpha
$$
 by  $\sin \phi_m = \frac{1-\alpha}{1+\alpha}$ 

**5) Determine the new gain crossover frequency**

$$
\omega_m = \frac{1}{\sqrt{\alpha}} \,, \ \ |G(j\omega)| = -20 \log \frac{1}{\sqrt{\alpha}}
$$

#### **find T**

**6) Determine the corner frequency of the lead compensator**

**zero of the compensator : pole of the compensator :**  1 *T*  $\omega =$ 1  $\omega = \frac{1}{\alpha T}$ 

- **7**) **Find**  $K_c$  **using the value of**  $K$  **and**  $\alpha$
- 48 **8) Check the gain margin to be sure it is satisfactory If not, repeat the design process by modifying the pole-zero location of the compensator until a satisfactory result is obtained.**

**Ex** 

**Design spec.** 
$$
K_v = 20 \sec^{-1}
$$
  
\n $\phi_m = 50^\circ$   
\n $G_m = 10dB$  at least

**The static velocity error coefficient of the original system**

$$
K_{v,0} = \lim_{s \to 0} sG(s) = \lim_{s \to 0} \frac{4}{s+2} = 2
$$

**1) Consider lead compensator**

$$
G_c(s) = K_c \alpha \frac{T_s + 1}{\alpha T_s + 1}
$$
  
Let  $G_1(s) = K_c \alpha G(s) = K \cdot G(s)$   

$$
K_v = \lim_{s \to 0} sK \cdot G(s) = 2K = 20 \implies K = 10
$$

**2) With**  $K = 10$  **plot bode diagram of**  $G_1(j\omega)$ 

$$
G_1(j\omega) = \frac{40}{j\omega(j\omega+2)} = \frac{20}{j\omega(0.5j\omega+1)}
$$

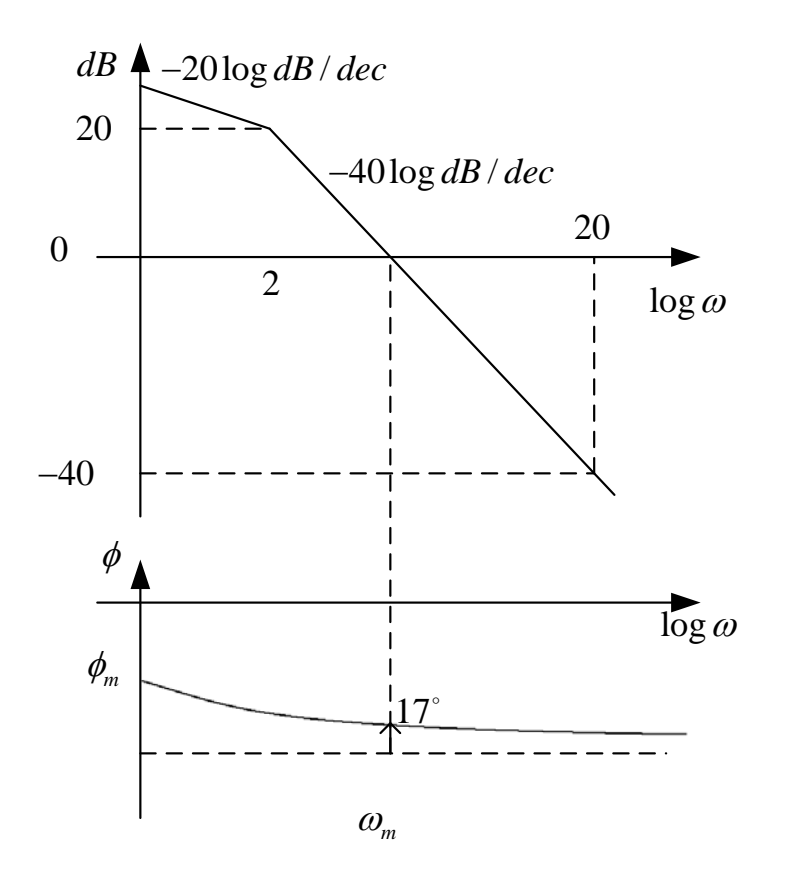

**Phase lead compensator**

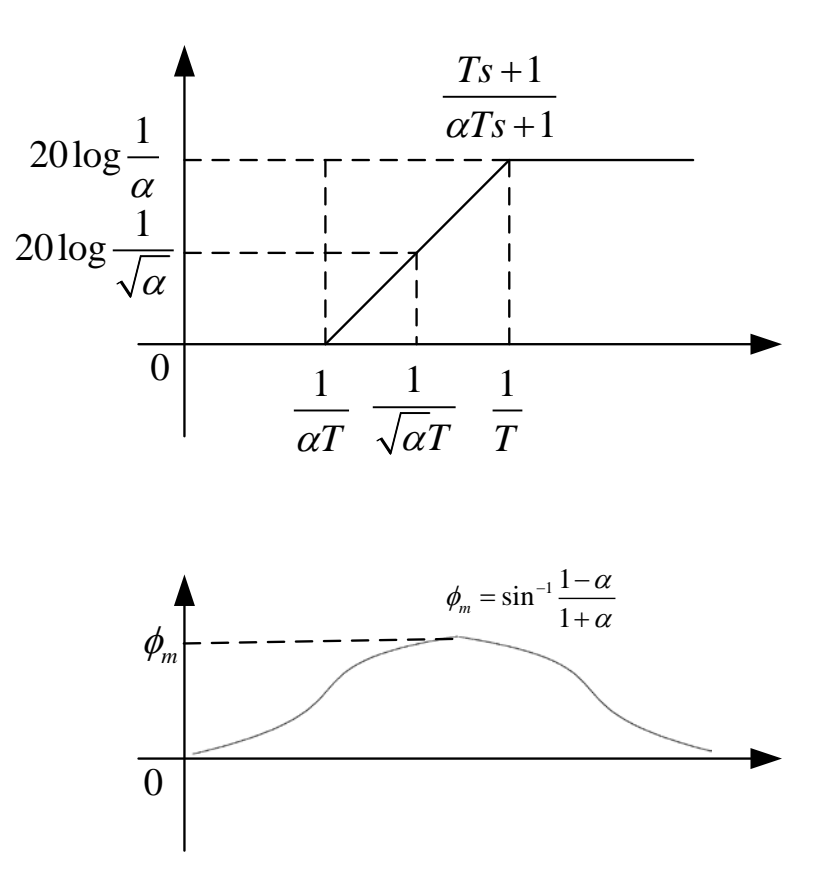

**3) Necessary phase-lead angle :** 33<sup>°</sup> to have  $\phi_m = 50^\circ$ 

Add 5° ; 
$$
\phi_m = 38^\circ
$$
  
\n4)  $\sin \phi_m = \frac{1-\alpha}{1+\alpha} = \sin 38^\circ$   $\alpha = 0.24$ 

**5) Since lead compensator**

$$
\left| \frac{Ts+1}{\alpha Ts+1} \right|_{\substack{s=j\omega \\ \omega = \frac{1}{\sqrt{\alpha}T}}} = \left| \frac{jT \frac{1}{\sqrt{\alpha}T} + 1}{\alpha T \frac{1}{\sqrt{\alpha}T} j + 1} \right| = \frac{1}{\sqrt{\alpha}}
$$

$$
\frac{1}{\sqrt{\alpha}} = \frac{1}{\sqrt{0.24}} = \frac{1}{0.49} = 6.2
$$
dB

**Find** 
$$
|G_1(j\omega)| = -6.2dB \implies \omega = 9 \text{ rad/sec} = \omega_c
$$
  $G_c(s)G(s)|_{\omega_c} = 1$ 

$$
\frac{1}{\sqrt{\alpha}T} = \omega, \ T = \frac{1}{\sqrt{\alpha}\omega} = \frac{1}{4.41}
$$

6) 
$$
\frac{1}{T} = \sqrt{\alpha \omega} = \sqrt{0.24} \cdot 9 = 4.41
$$
  
 $\frac{1}{\alpha T} = \frac{1}{\alpha} \frac{1}{T} = \frac{1}{0.24} \cdot 4.41 = 18.4$ 

7) 
$$
G_c(s) = K_c \frac{s + 4.41}{s + 18.4} = K_c \alpha \frac{0.227s + 1}{0.054s + 1}
$$
  
 $K_c = \frac{K}{\alpha} = \frac{10}{0.24} = 41.7$ 

#### **8) Check the gain margin**

$$
G_c(s)G(s) = 41.7 \frac{s + 4.41}{s + 18.4} \frac{4}{s(s + 2)}
$$
  
=  $\frac{G_c(s)}{K} K \cdot G(s) = \frac{G_c(s)}{K} G_1(s)$ 

Bode diagram for the compensated system

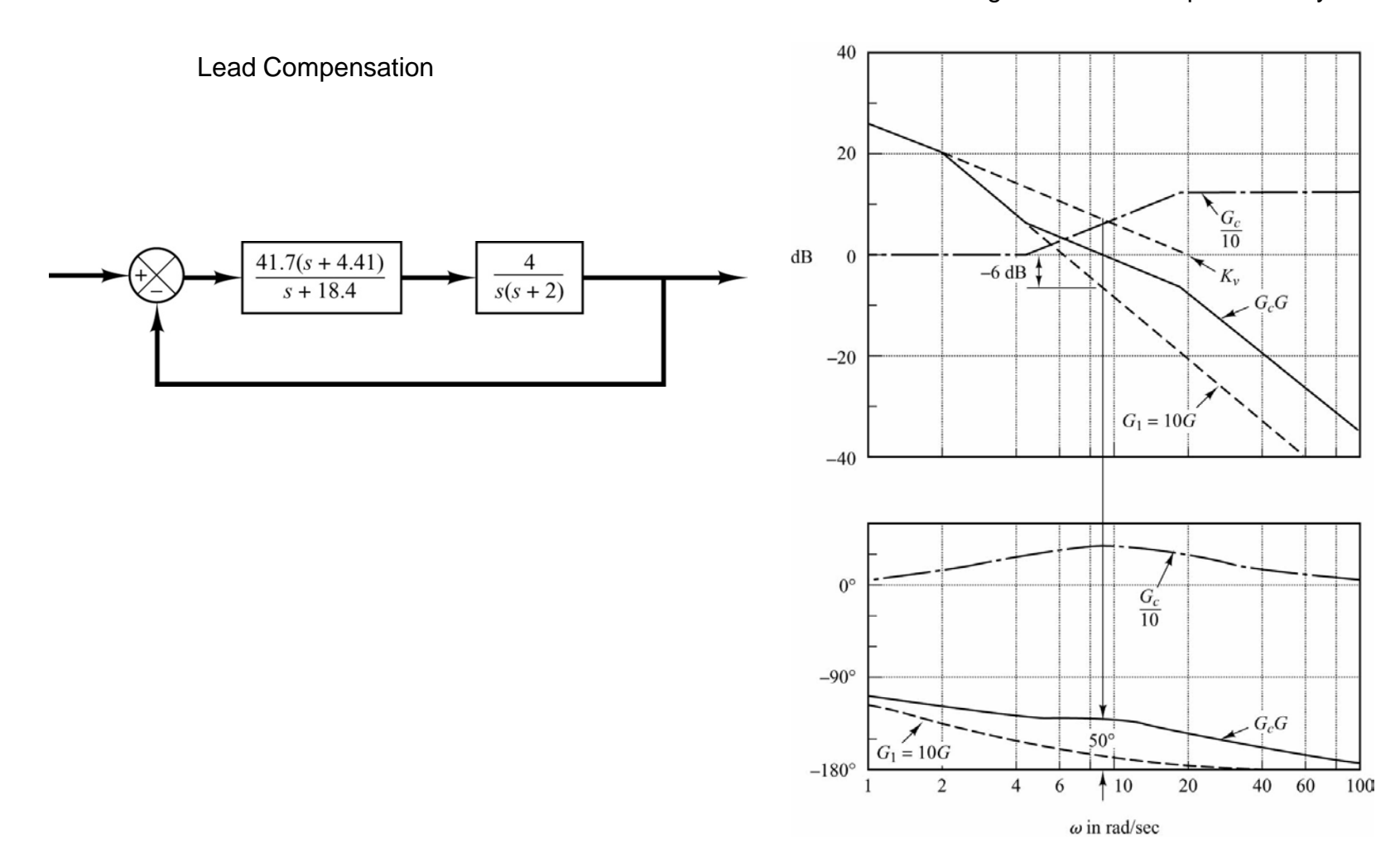

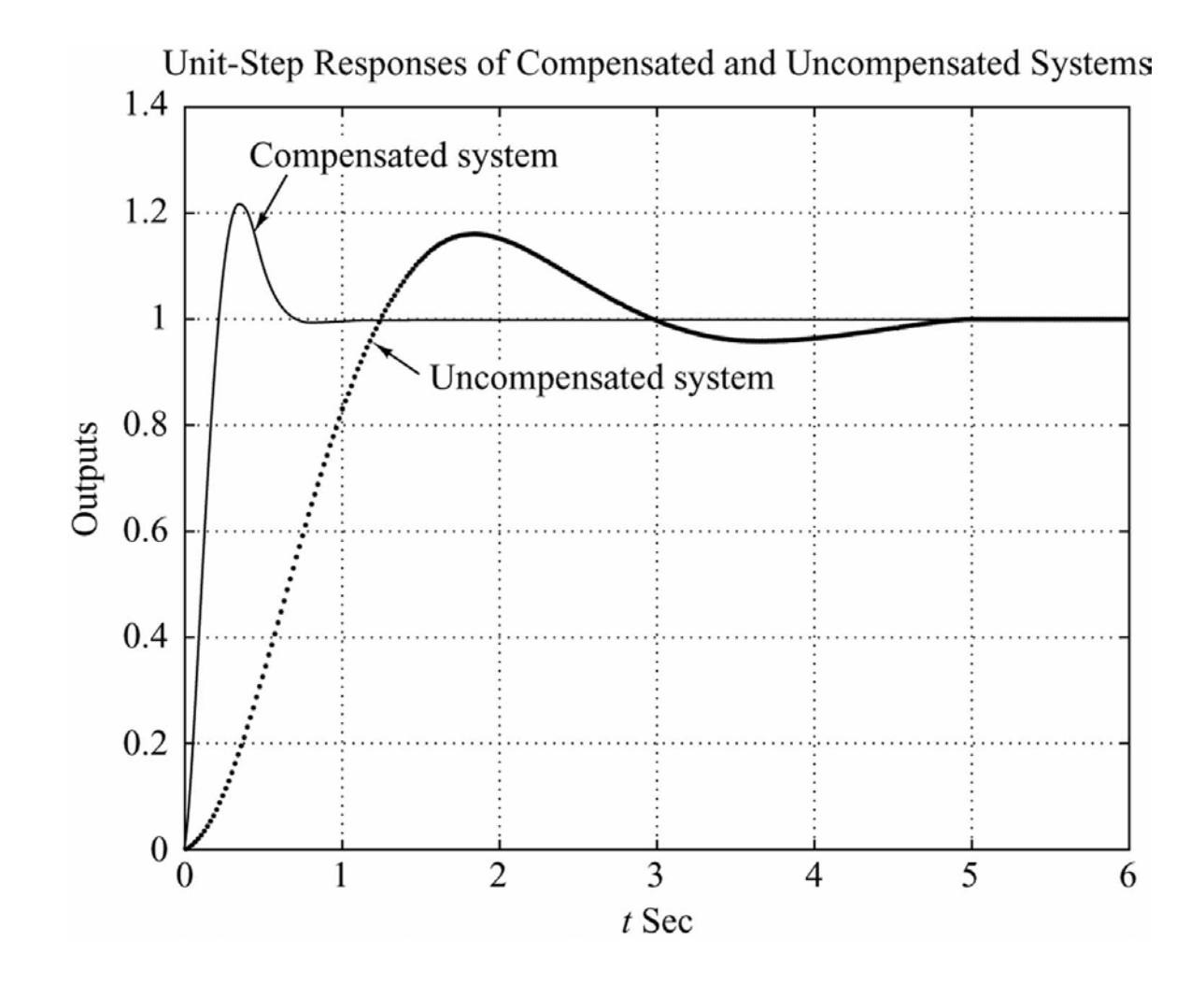

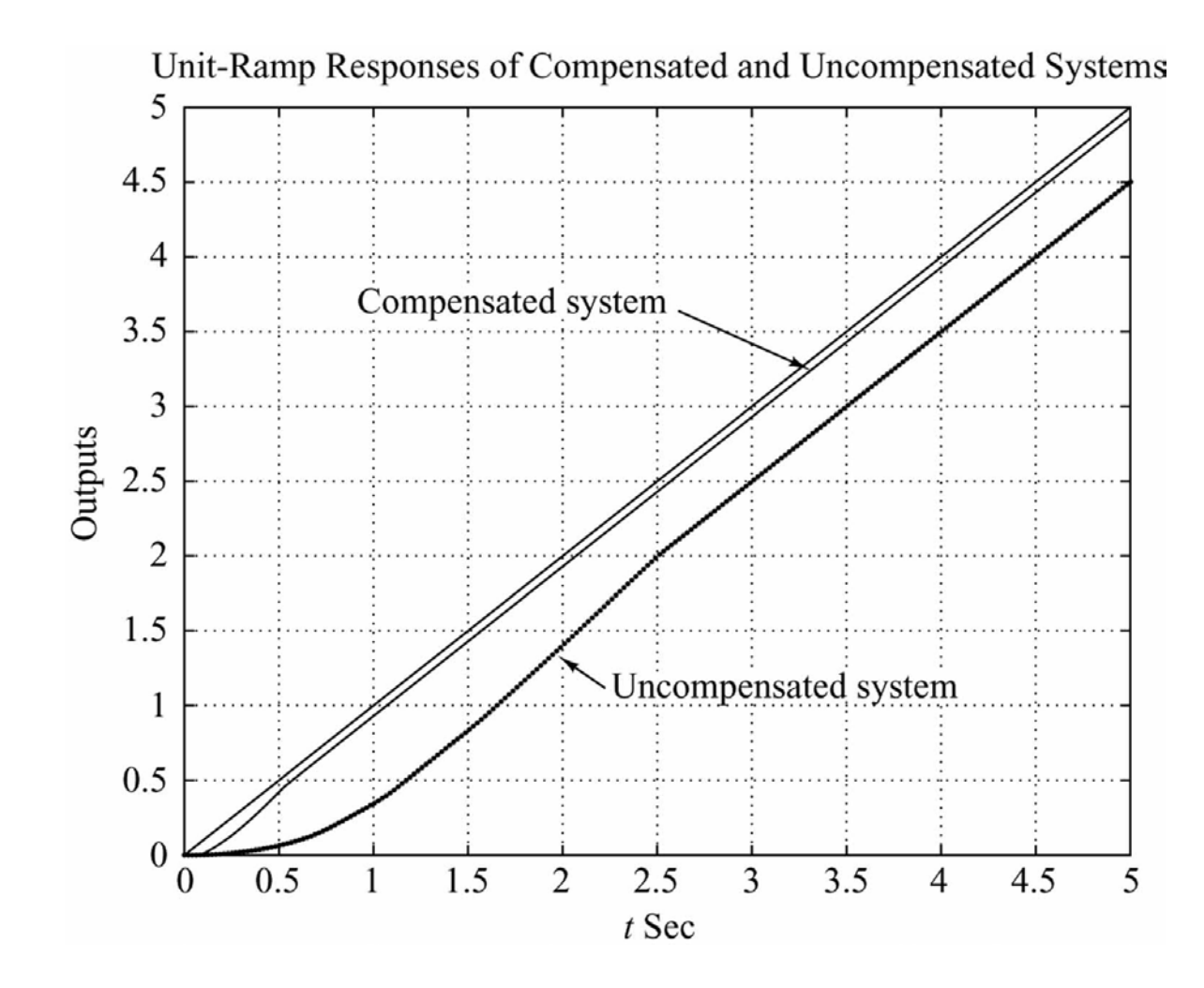

**Bode plot** 
$$
G_c(s)G(s) = \frac{G_c(s)}{K}G_1(s)
$$
,  $K = 10$ 

#### **Lag Compensation**

$$
G_c(s) = K_c \frac{s + \frac{1}{T}}{s + \frac{1}{\beta T}} = K_c \beta \frac{T_s + 1}{\beta T_s + 1} \qquad (\beta > 1)
$$

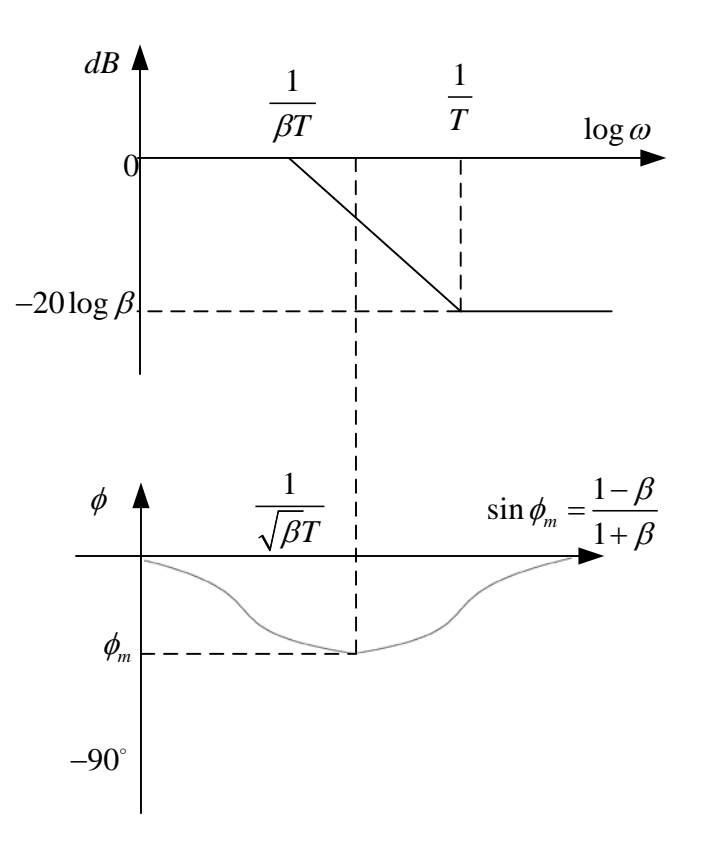

#### **Lag Compensation Technique**

**: to provide "attenuation in the high freq. range" to give a system sufficient phase margin**

1) 
$$
G_c(s) = K_c \frac{s + \frac{1}{T}}{s + \frac{1}{\beta T}} = K_c \beta \frac{T_s + 1}{\beta T_s + 1} (\beta > 1)
$$
  
\nDefine  $K = K_i \beta$   
\n $G_c(s)G(s) = K \frac{T_s + 1}{\beta T_s + 1} G(s) = \frac{T_s + 1}{\beta T_s + 1} G_1(s)$   
\n $G_1(s) = K \cdot G(s)$ 

#### Find K to satisfy the requirement on the given static velocity error constant.

**2) The gain adjusted system**  $G_i(j\omega) = K \cdot G(j\omega)$ 

#### **Find the frequency where**

$$
\phi = -180^{\circ} + \left(\phi_m + 5 \sim 12^{\circ}\right)
$$

**Choose this freq. as the new gain crossover freq.** 

#### **3)** Choose  $\overline{\tau}$  1 octave to 1 decade below the new gain crossover freq. **( To minimize phase lag effect )** 1 *T*

**58**

 $\omega_c^{\vphantom{0}}$ 

*T*

**4) Determine the attenuation necessary to bring the magnitude curve down to 0 dB at the new gain crossover freq.** Determine the value of  $\beta$  $\beta$   $\beta$ 

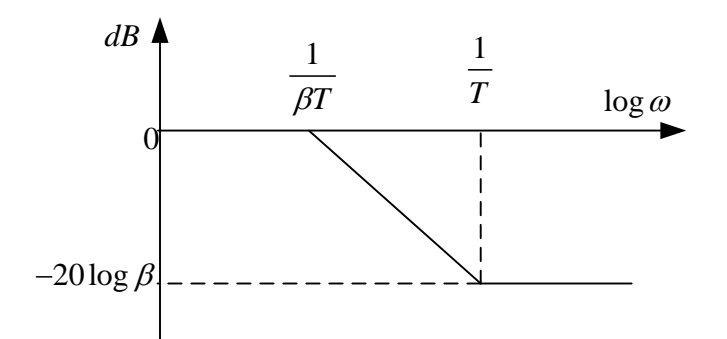

$$
K_c = \frac{K}{\beta}
$$

**Ex** 

$$
G(s) = \frac{1}{s(s+1)(0.5s+1)}
$$

**Design spec.**  $K_v = 5 \sec^{-1}$  $\phi_m = 40^\circ$  $G_m = 10$ dB at least

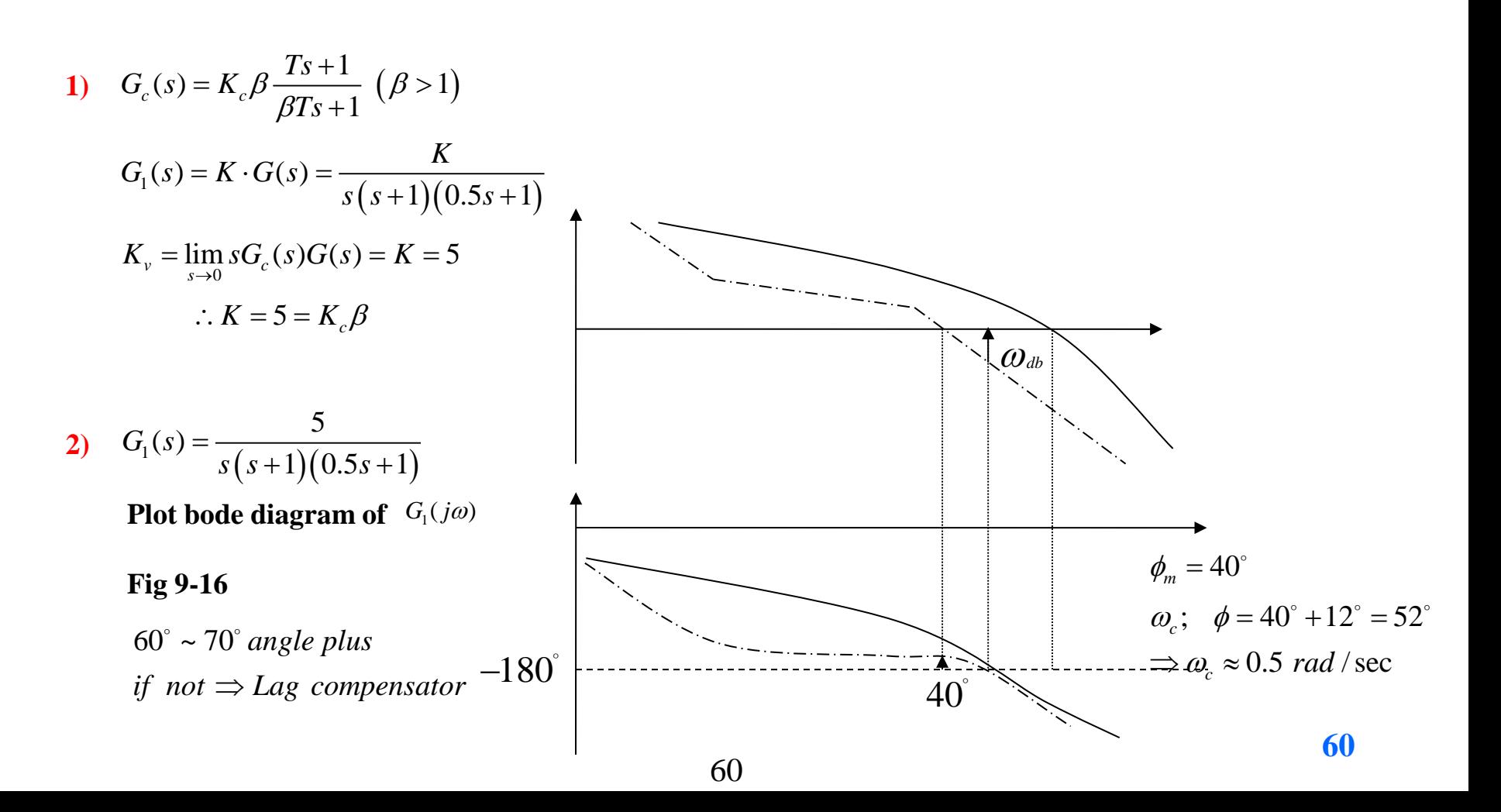

Bode diagrams for *G*<sup>1</sup> (gain-adjusted but uncompensated open-loop transfer function),  $G_c$  (compensator), and  $G_cG$  (compensated open-loop transfer function).

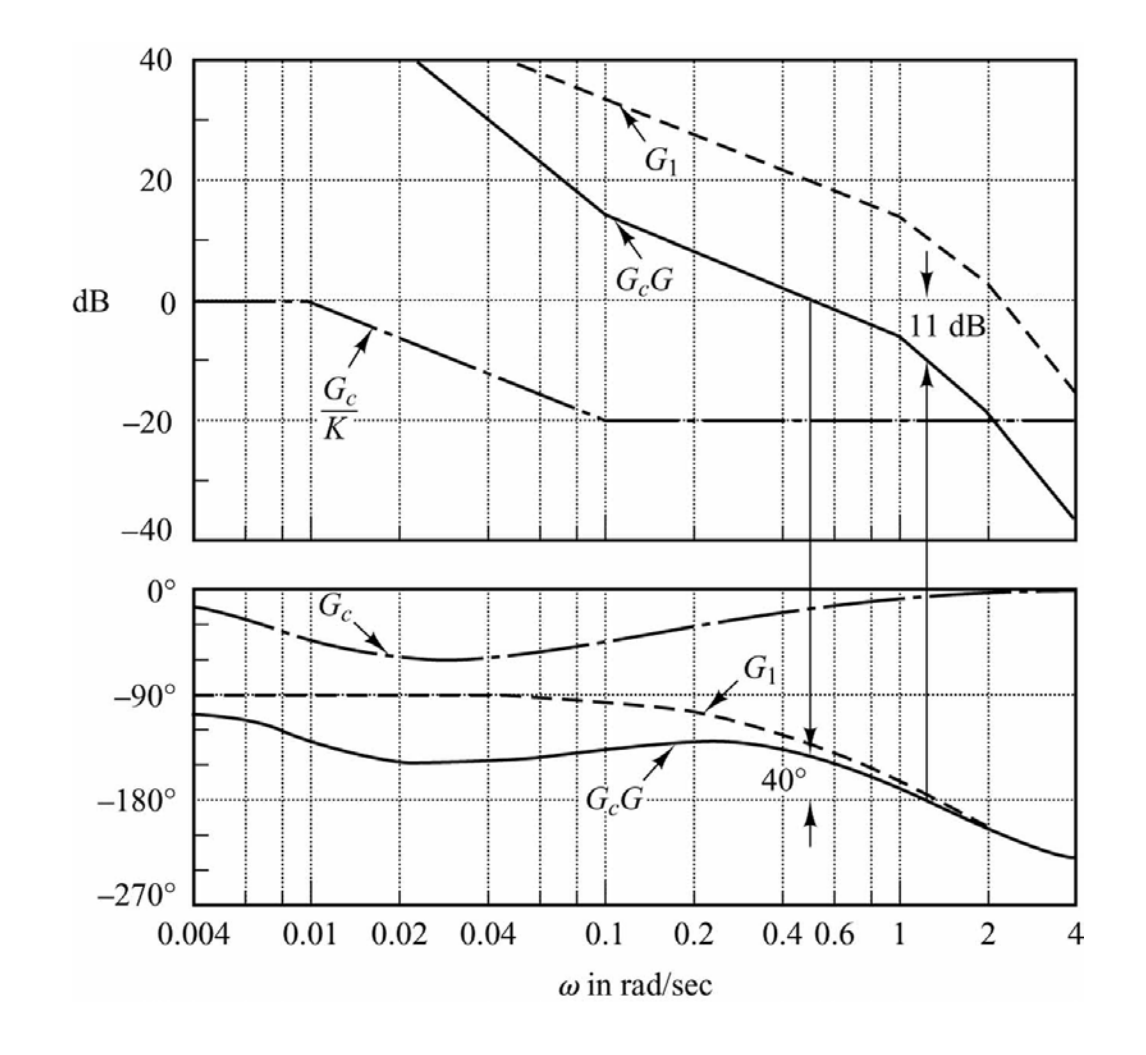

3) 
$$
T
$$
; let  $\omega_c = 0.5$   
\n
$$
\omega = \frac{1}{T} = 0.1rad/sec \implies T = 10
$$
\n4)  $\beta$ : at  $\omega_c = 0.5$   $|G(j\omega)| \approx 20dB$   
\nHence  $20log \frac{1}{\beta} = -20$   
\n $\beta = 10$ 

5) 
$$
K_c \cdot \beta = K = 5
$$
  $K_c = \frac{5}{\beta} = 0.5$ ,  $\frac{1}{\beta T} = \frac{1}{100}$   
 $G_c(s) = K_c \cdot 10 \cdot \frac{10s + 1}{100s + 1} = K_c \cdot \frac{s + \frac{1}{10}}{s + \frac{1}{100}}$ 

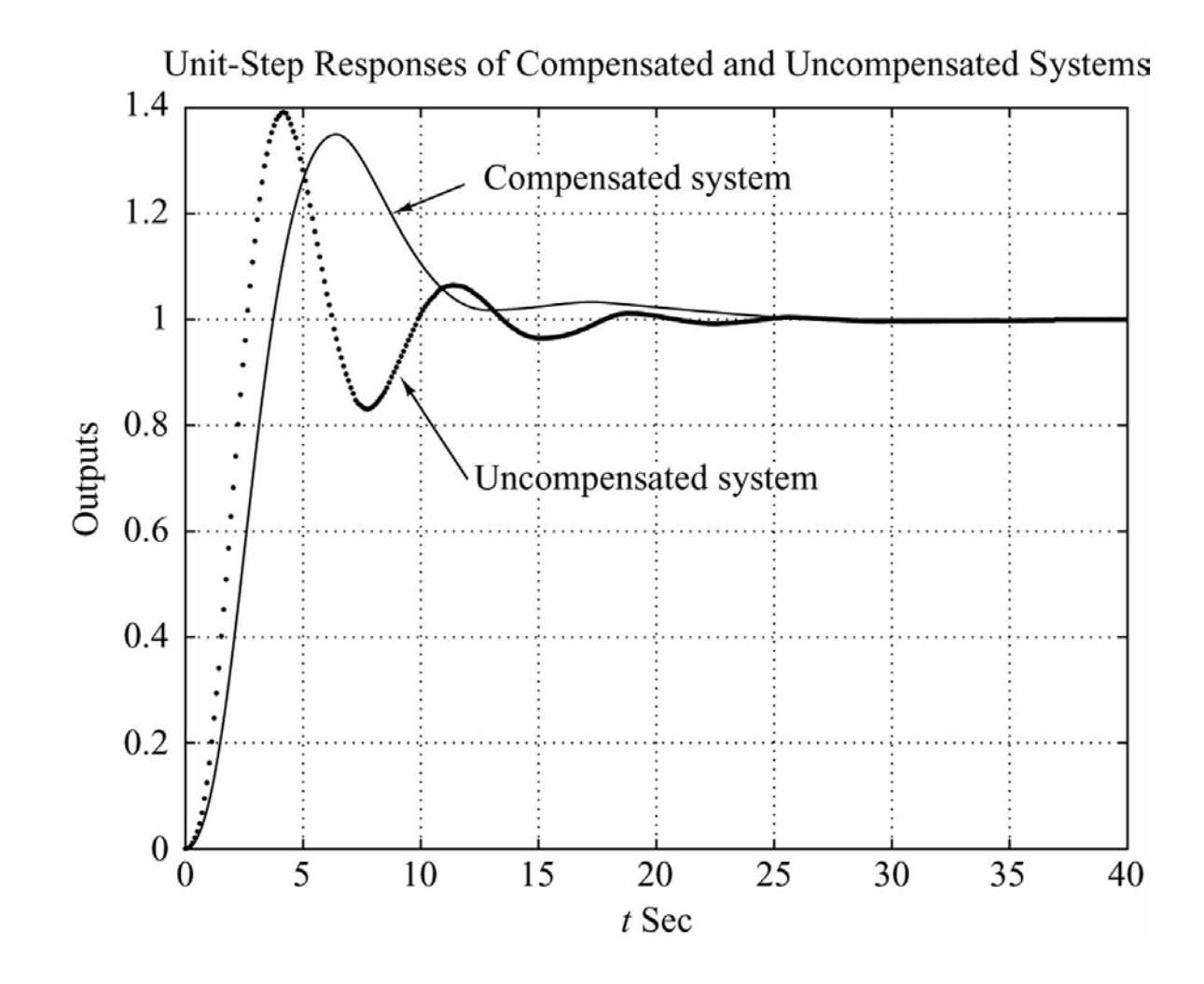

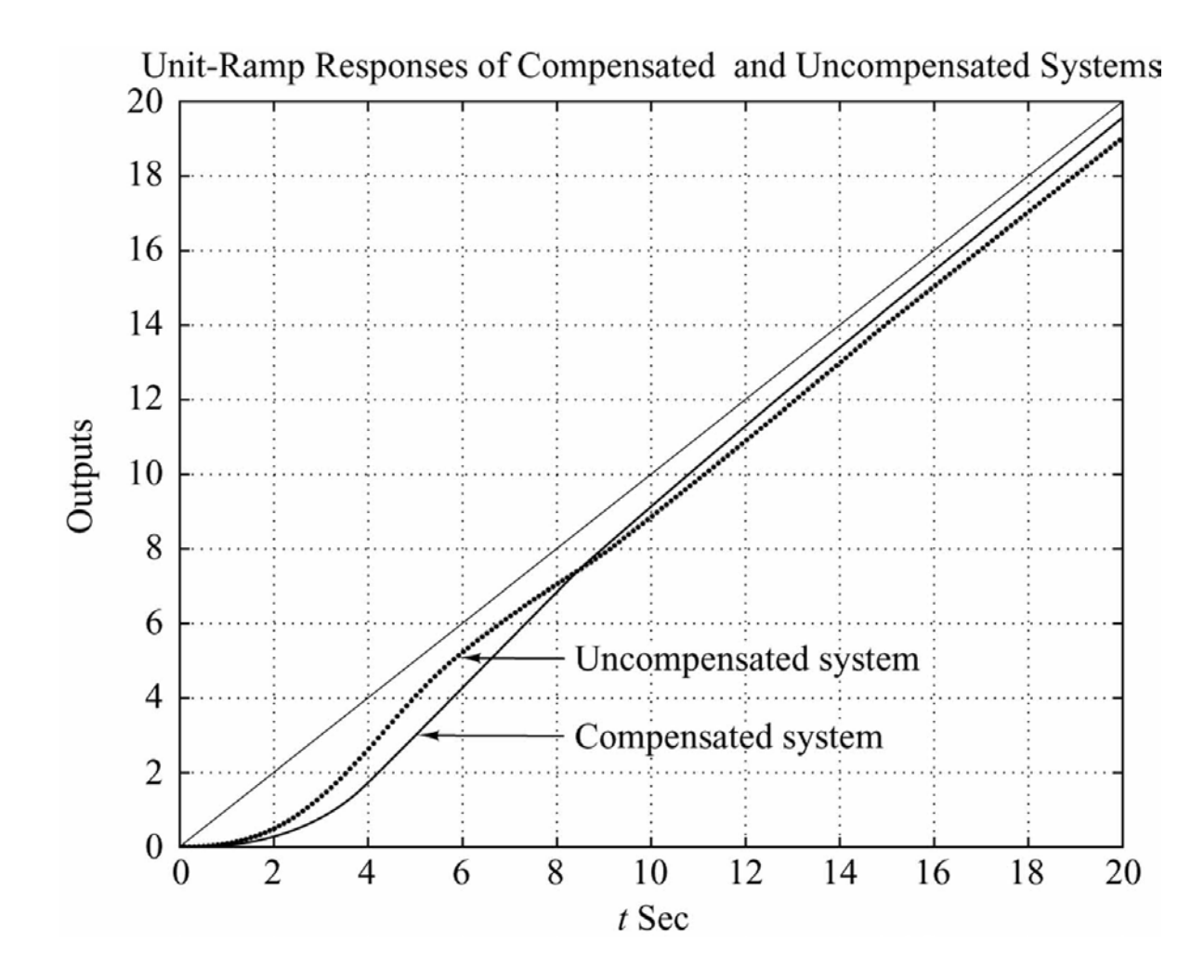

### Lead-Lag Compensator

$$
G_c(s) = K_c \left( \frac{s + \frac{1}{T}}{s + \frac{1}{\alpha T}} \right) \left( \frac{s + \frac{1}{T}}{s + \frac{1}{\beta T}} \right) \qquad (\alpha < 1 \ \beta > 1)
$$

$$
=K_c \left(\frac{s+\frac{1}{T}}{s+\frac{\gamma}{T}}\right) \left(\frac{s+\frac{1}{T}}{s+\frac{1}{\beta T}}\right) \qquad (\gamma>1 \ \beta>1)
$$

# Concluding comments

- •PID Ziegler Nichols Tuning Rules •Root locus method •Frequency response method
- •State space method

End of frequency response method

## **Robustness to Modeling Errors (Stability Robustness)**

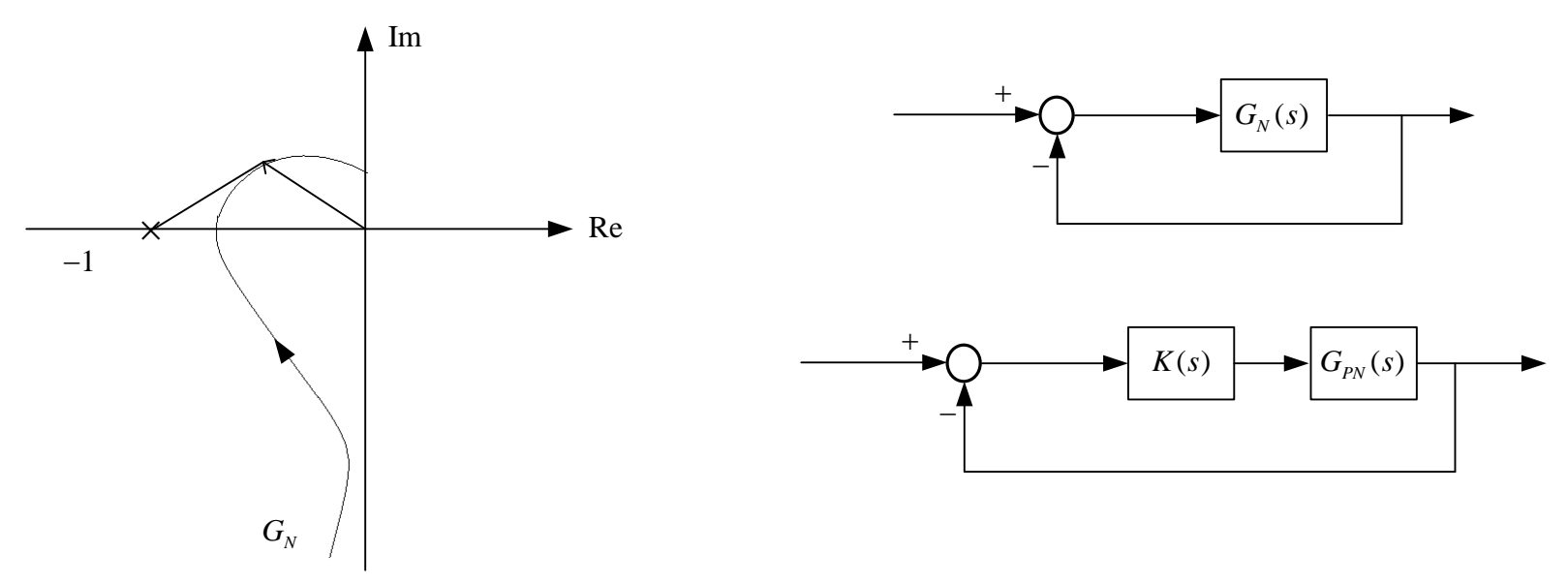

#### **Additive Modeling Error**

 $G_A(j\omega) = G_N(j\omega) + \delta(j\omega)$  : additive modeling error

**At the verge of instability**

 $1 + G<sub>A</sub>( j\omega ) = 0$ **Given**  $|\delta(j\omega)|$ , will never happen if  $|1 + G_N(j\omega)| > |\delta(j\omega)|$  for all  $\omega$ 

**Robustness Condition**

 $|1 + K(j\omega)G_{N}(j\omega)| > |\delta(j\omega)|$ 

### **Robustness to Modeling Errors (Stability Robustness)**

#### **Multiplicative Modeling error**

$$
G_{p_A}(j\omega) = G_{p_N}(j\omega)\big(1 + e_m(j\omega)\big)
$$

**critical condition**

$$
1 + K(j\omega)G_{PN}(j\omega)\left(1 + e_m(j\omega)\right) = 0
$$
  

$$
\left(KG_{PN}\right)^{-1} + 1 + e_m = 0
$$
  

$$
\left|1 + \left(KG_{PN}\right)^{-1}\right| > \left|e_m\right| \quad \text{for all} \quad \omega
$$

**Closed loop nominal**

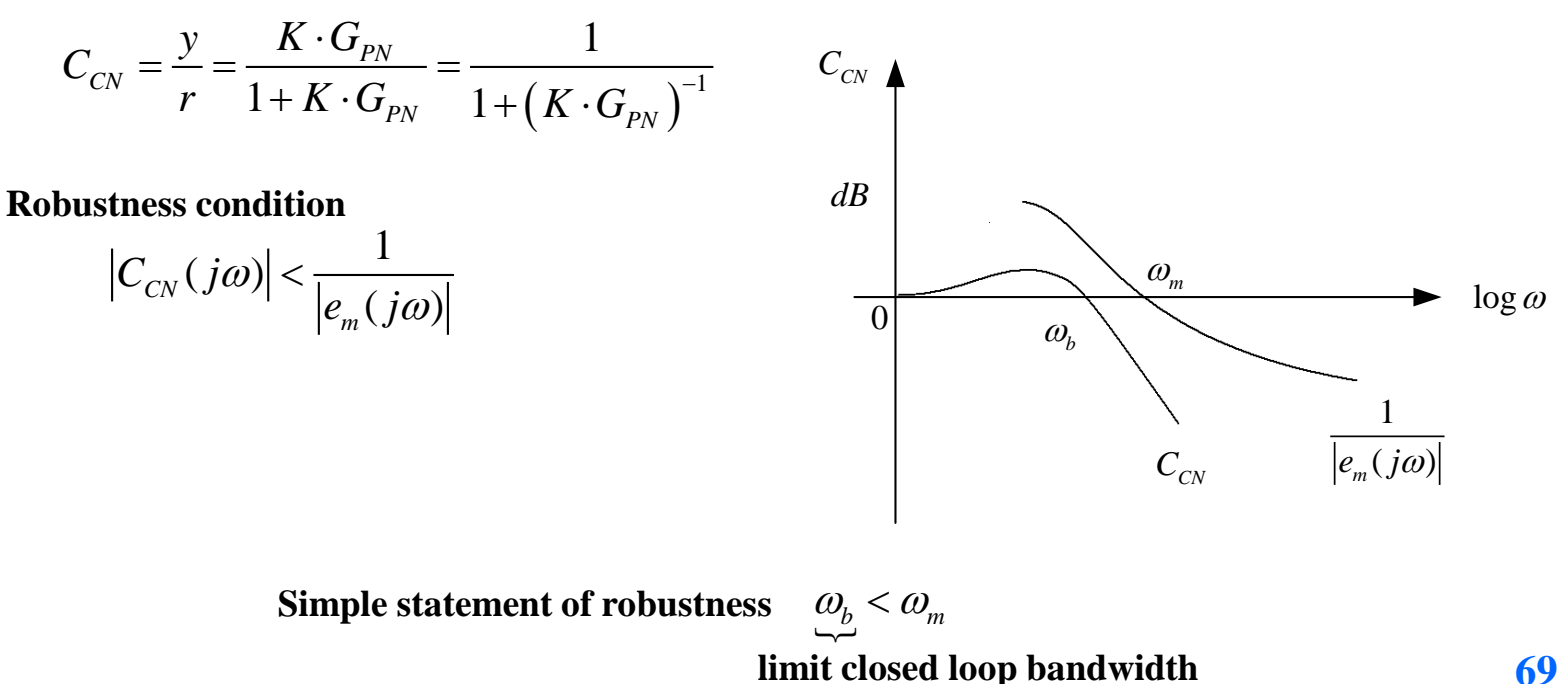